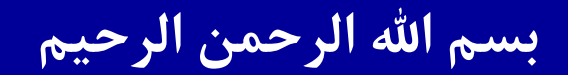

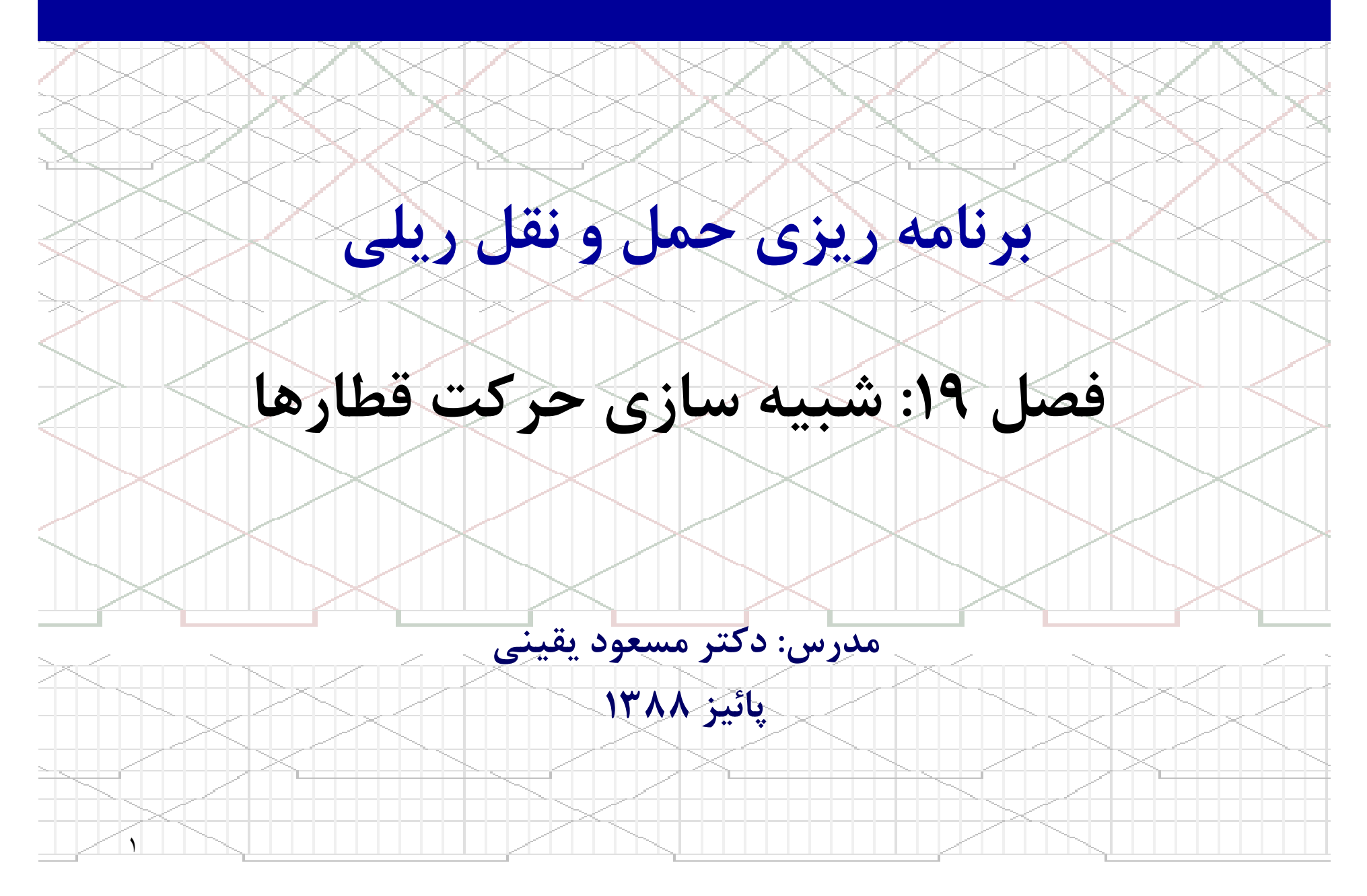

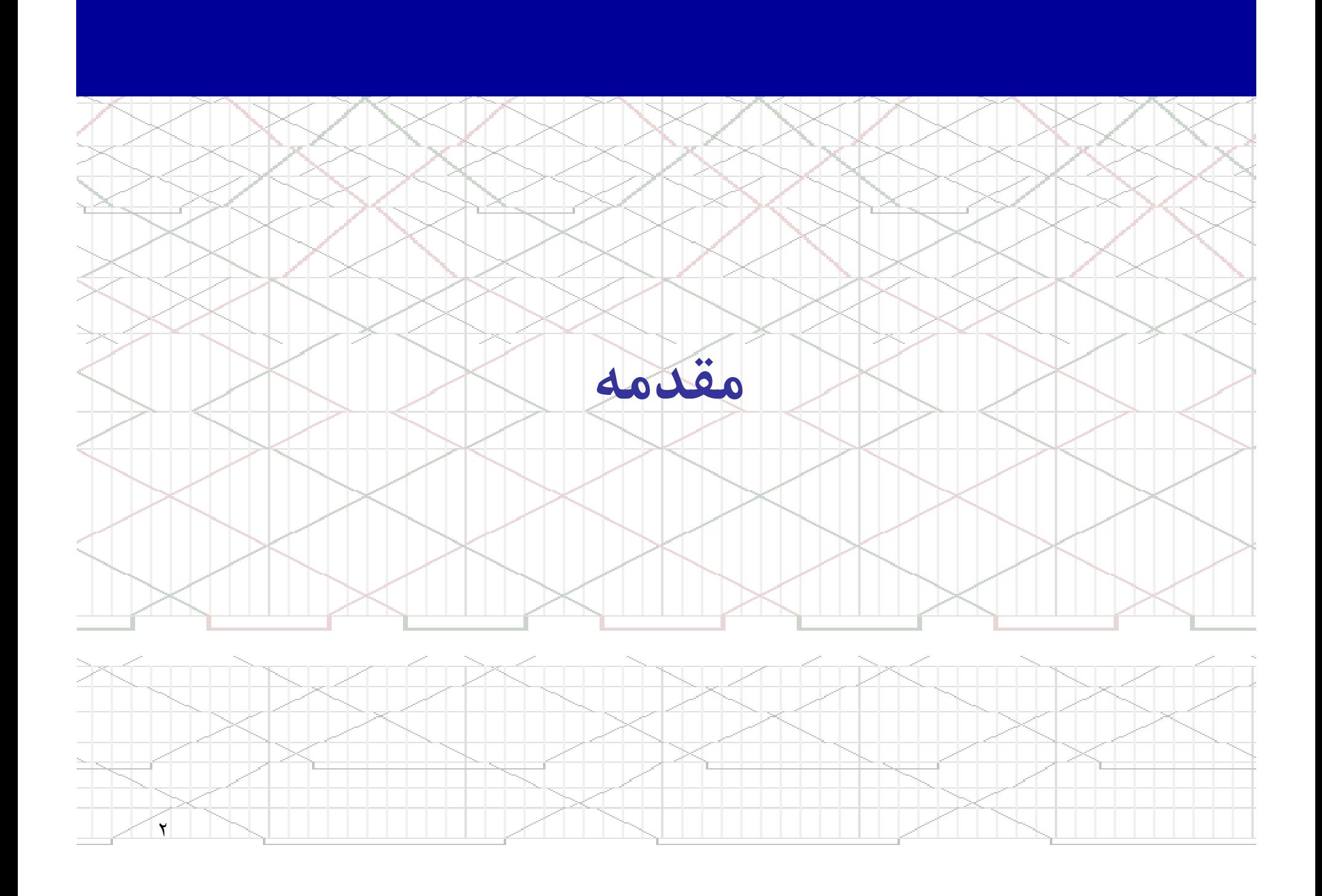

زمانبندي حركت قطارها بوسيله شبيه سازي

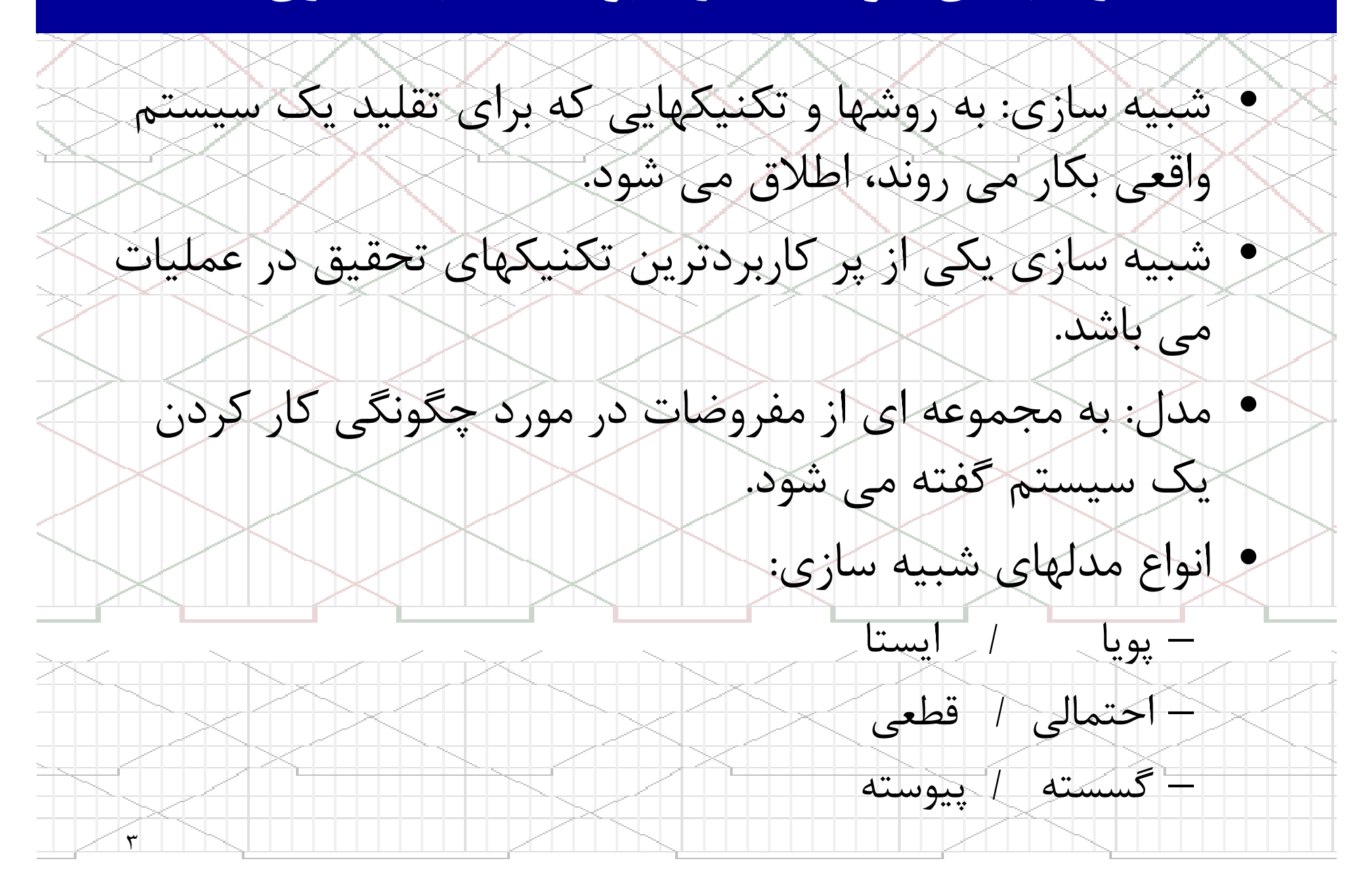

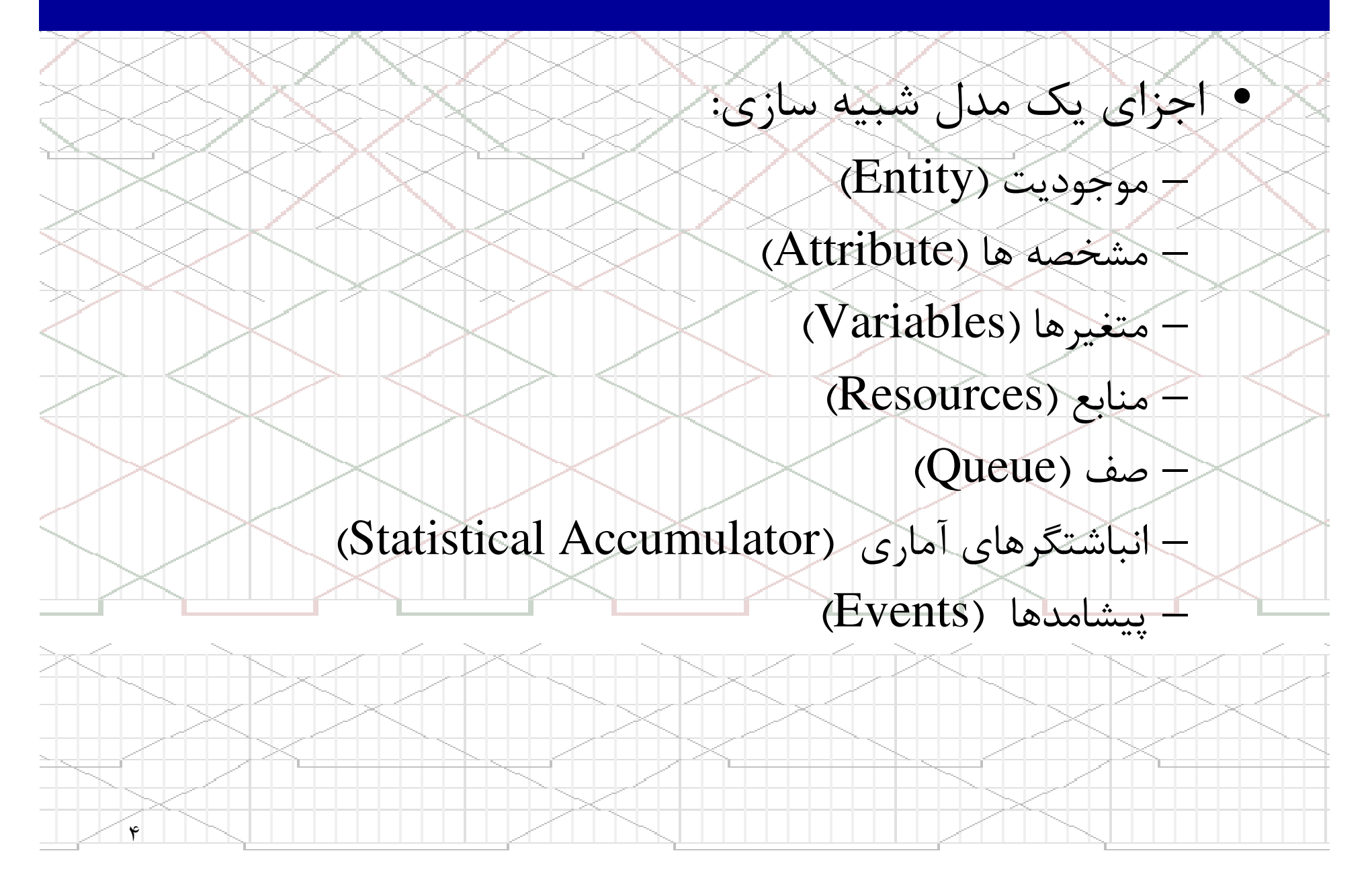

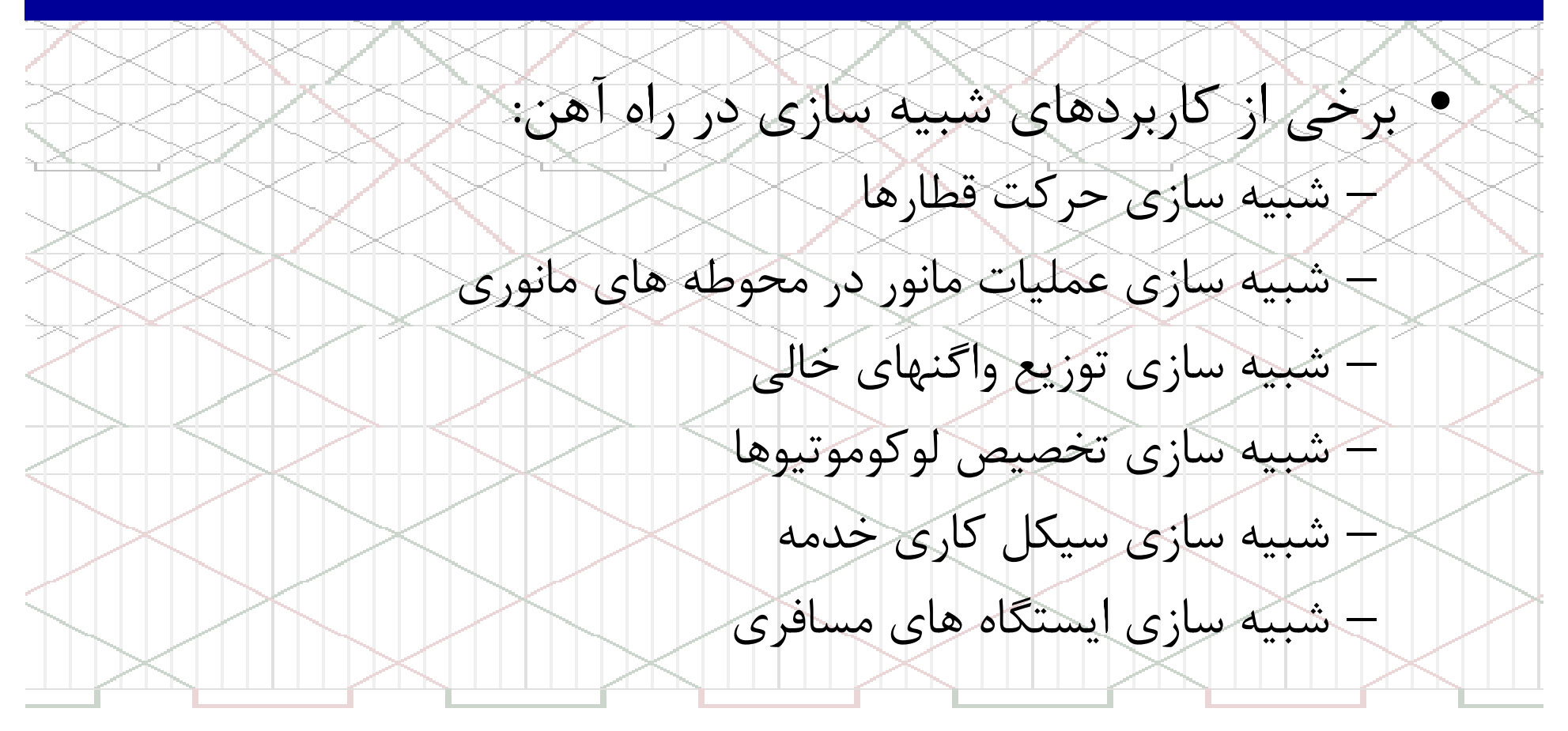

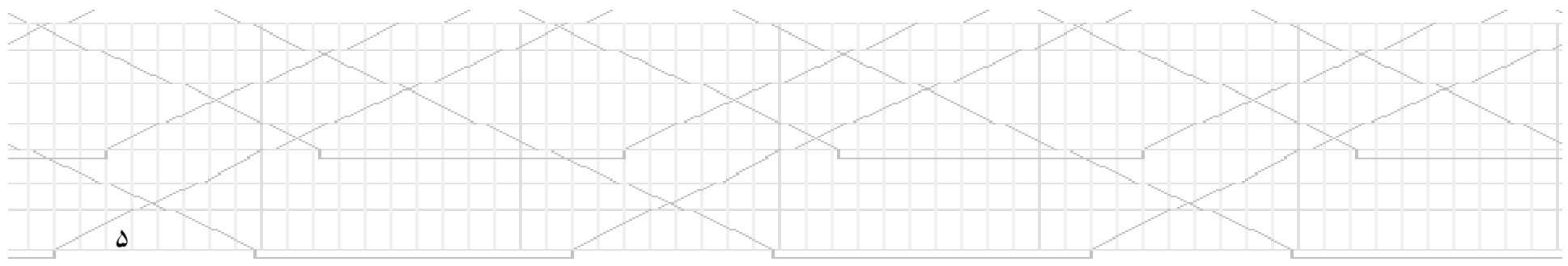

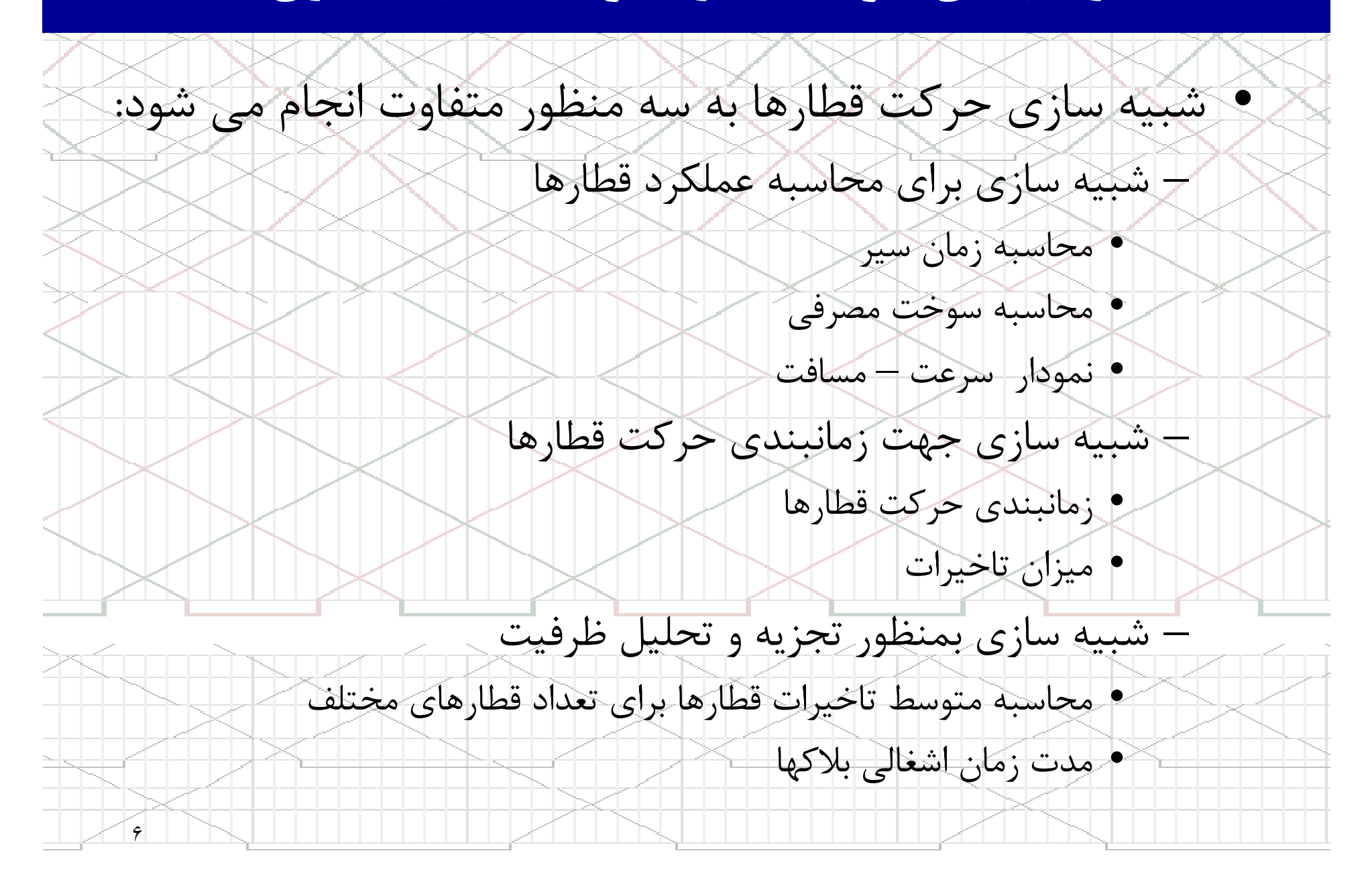

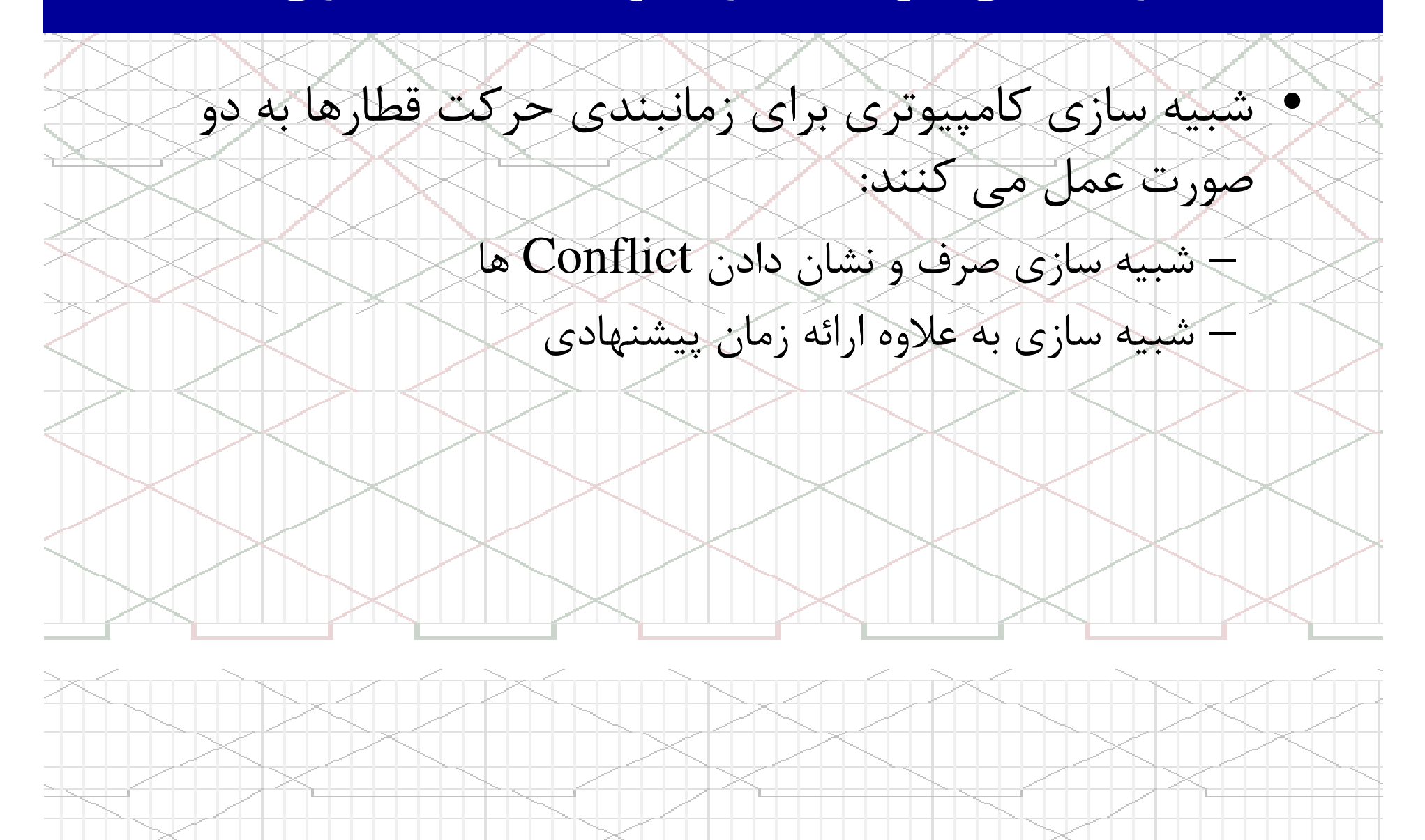

 $\checkmark$ 

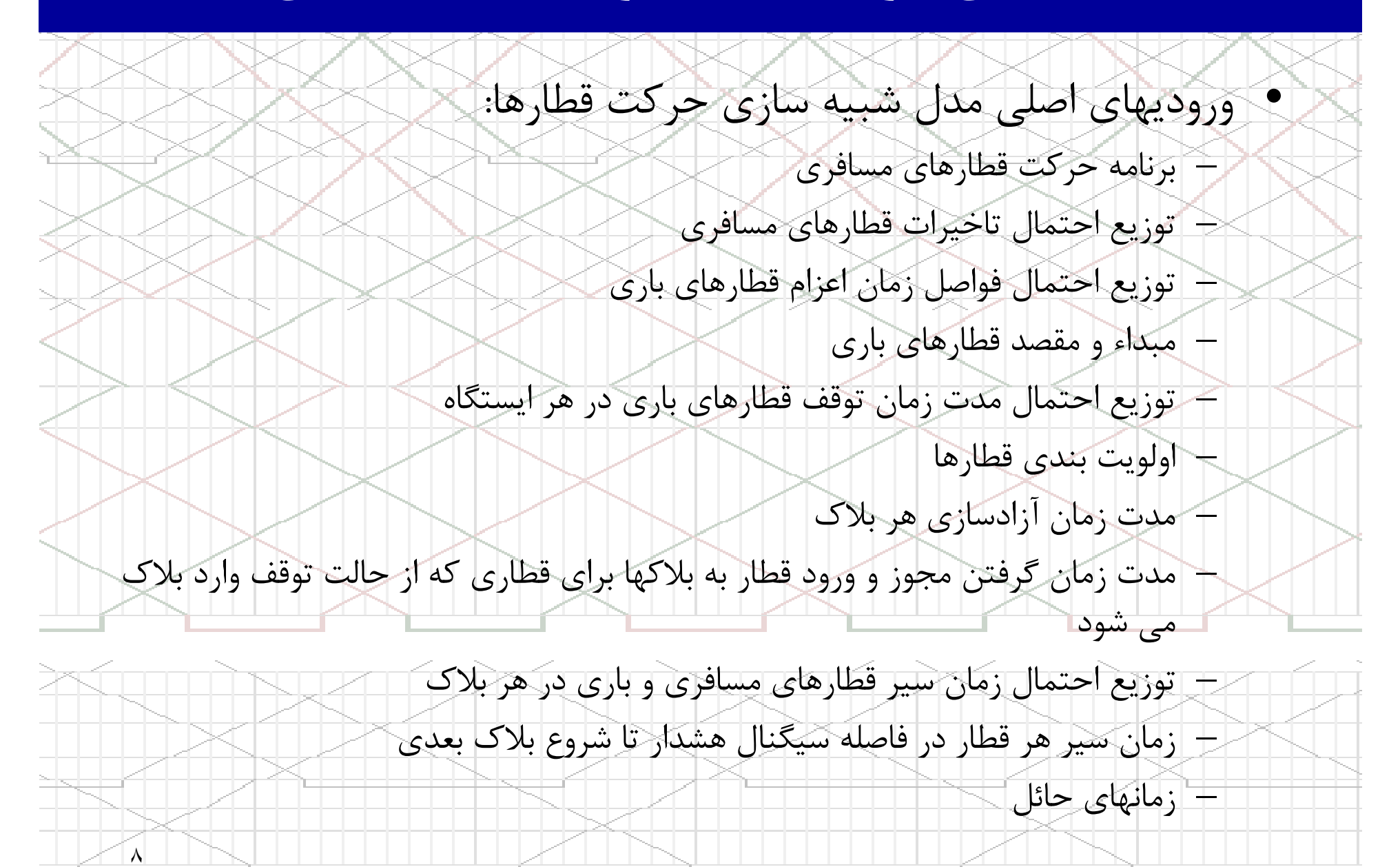

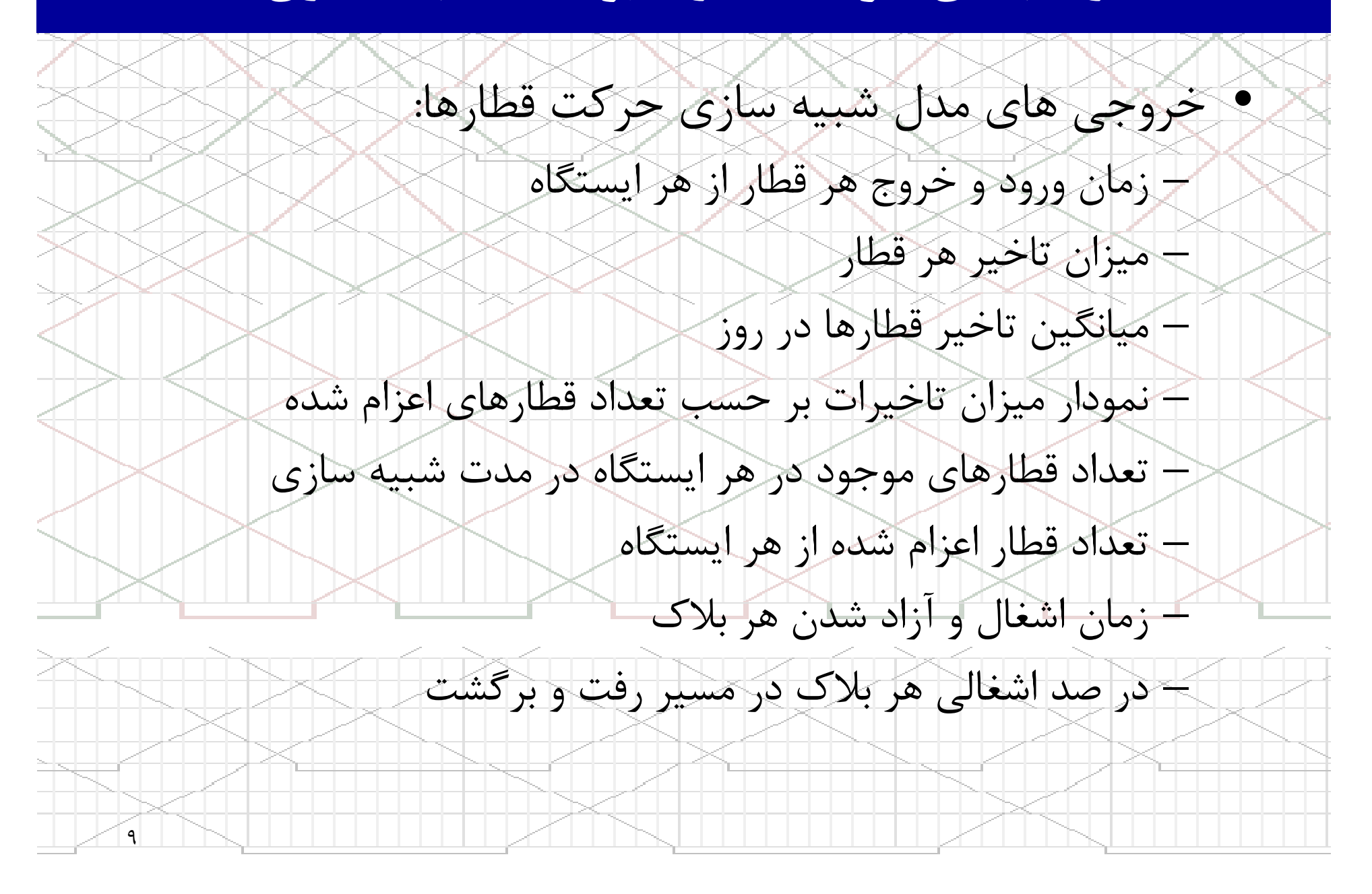

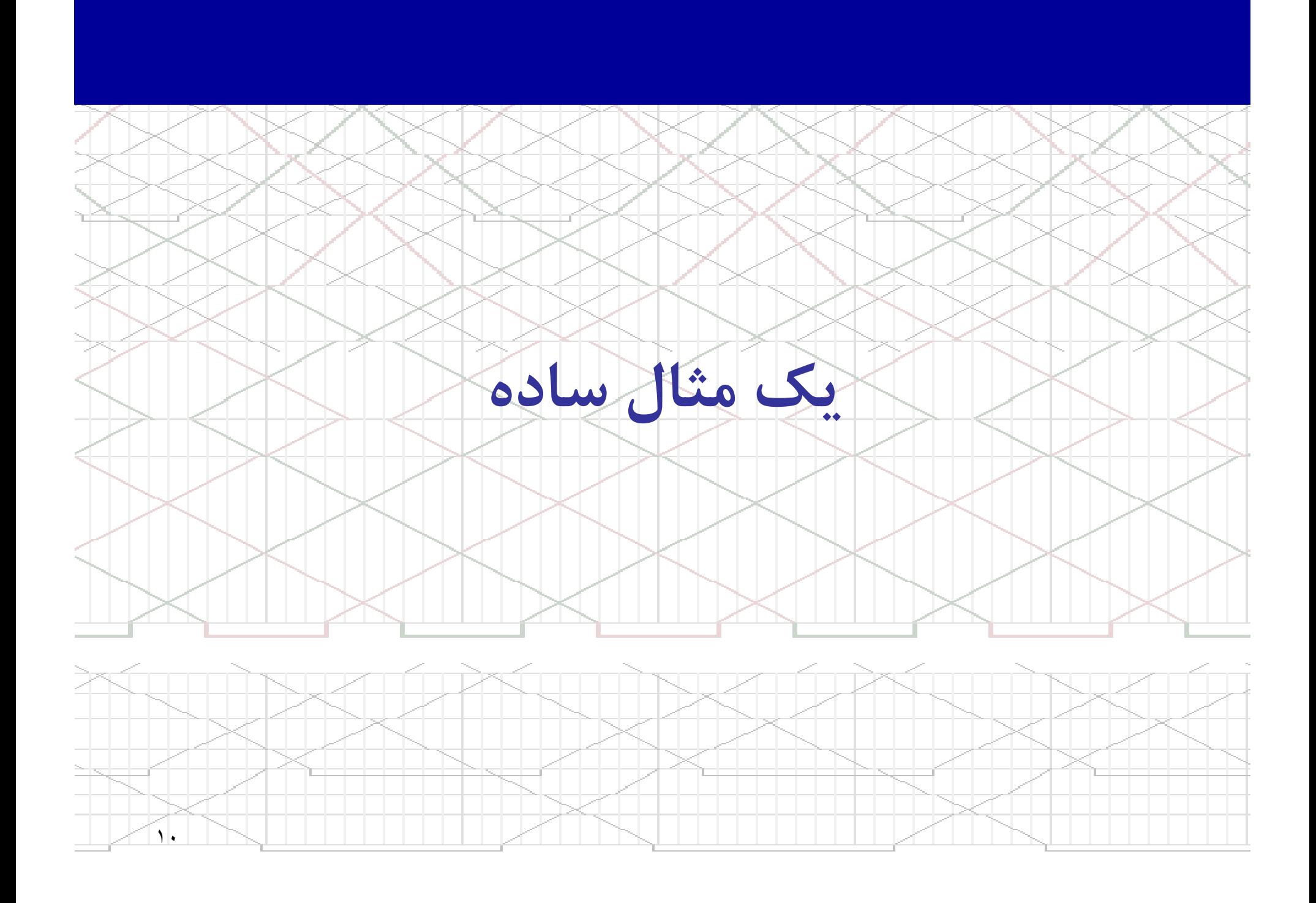

يك مثال

• مثال: شبكه اي را كه شامل 3 ايستگاه در نظر بگيريد. – جدول زمانبندي قطارها براي مسير A به C بشرح زير است. – زمان آزاد سازي بلاك براي همه حالتها 3 دقيقه فرض شده است. – كليه قطارهاي ورودي به ايستگاه B ) از هر دو جهت 4) دقيقه توقف برنامه ريزي شده در ايستگاه B دارند. قطار اعزام از A زمان سير  $\mathbf{A-B}$  در (دقيقه) ورود به B اعزام از B زمان سير  $B-C$   $\sim$ (دقيقه) ورود به  $\bigcap$ 10:53 25 10:28 10:24 24 10:00 1

١١  $11:53$  25 11:28 11:24 24 11:00 3  $\left|12:53\right\rangle$   $\left|2:28$  12:24 24 12:00 5

يك مثال

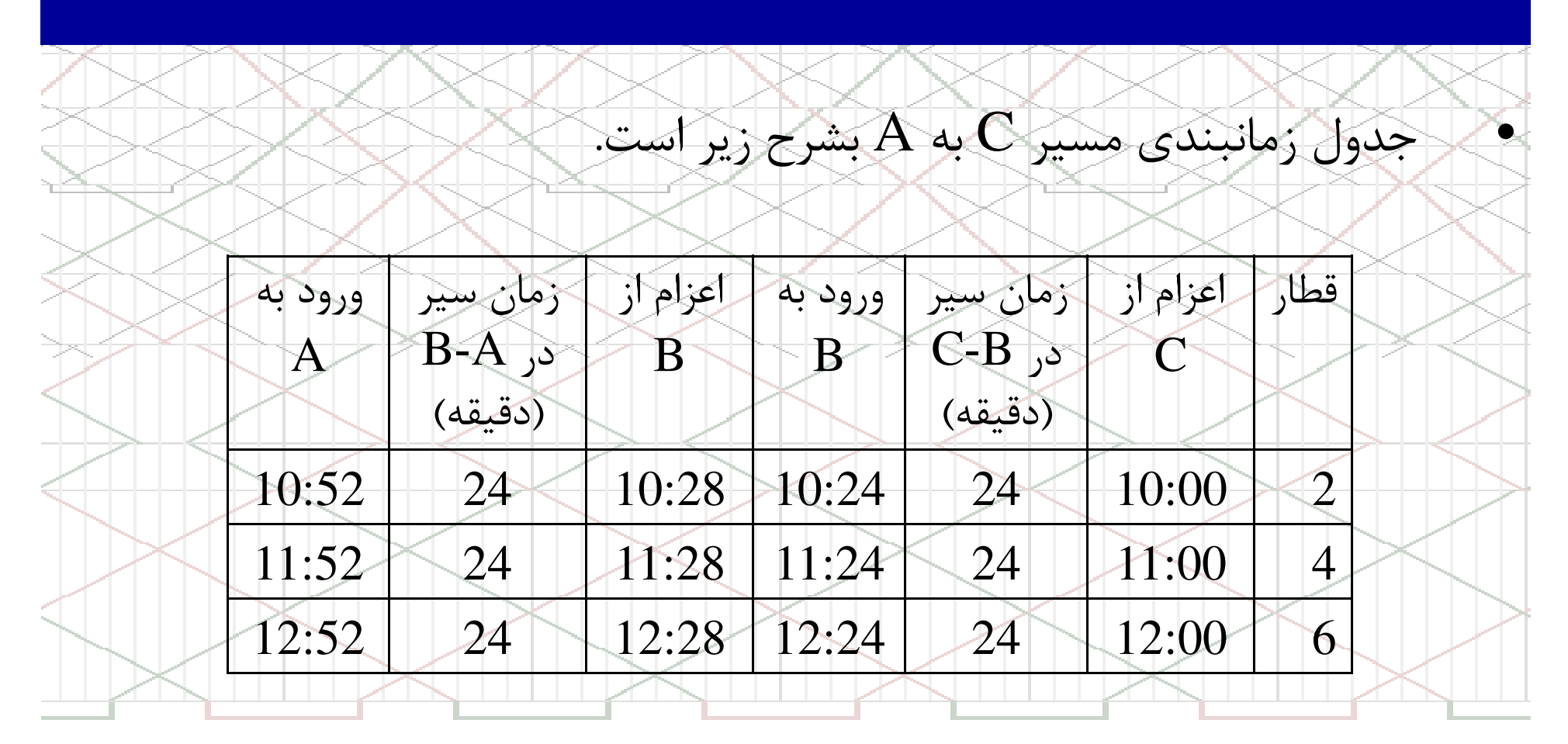

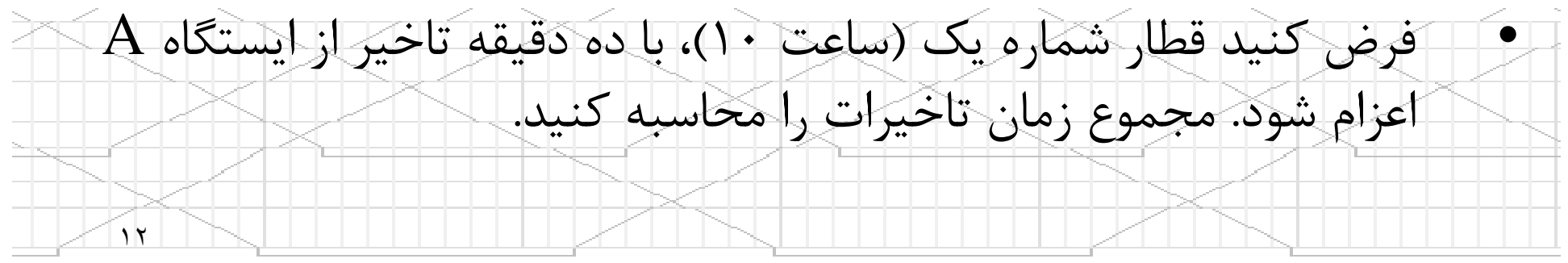

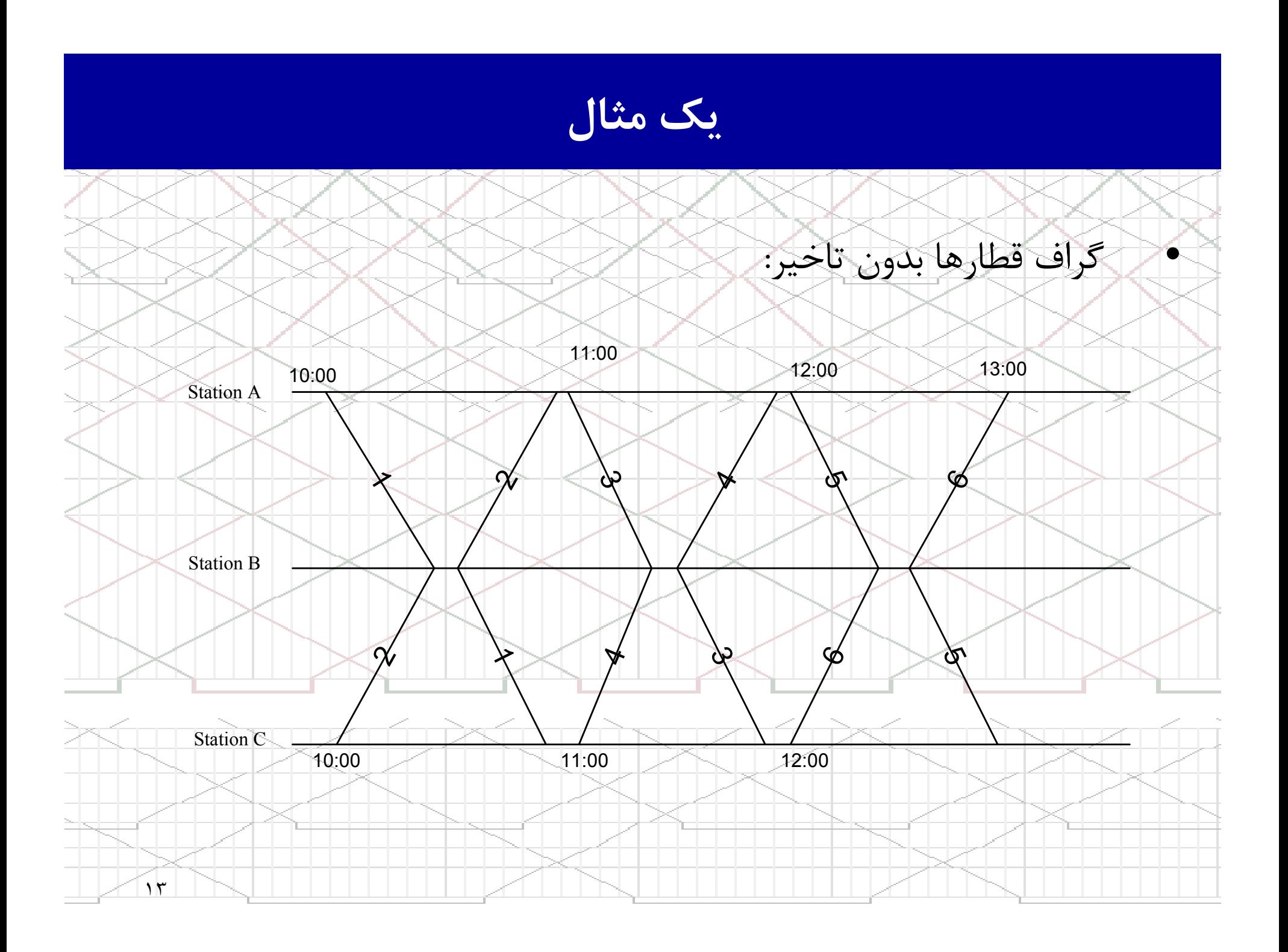

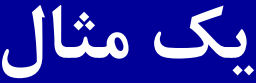

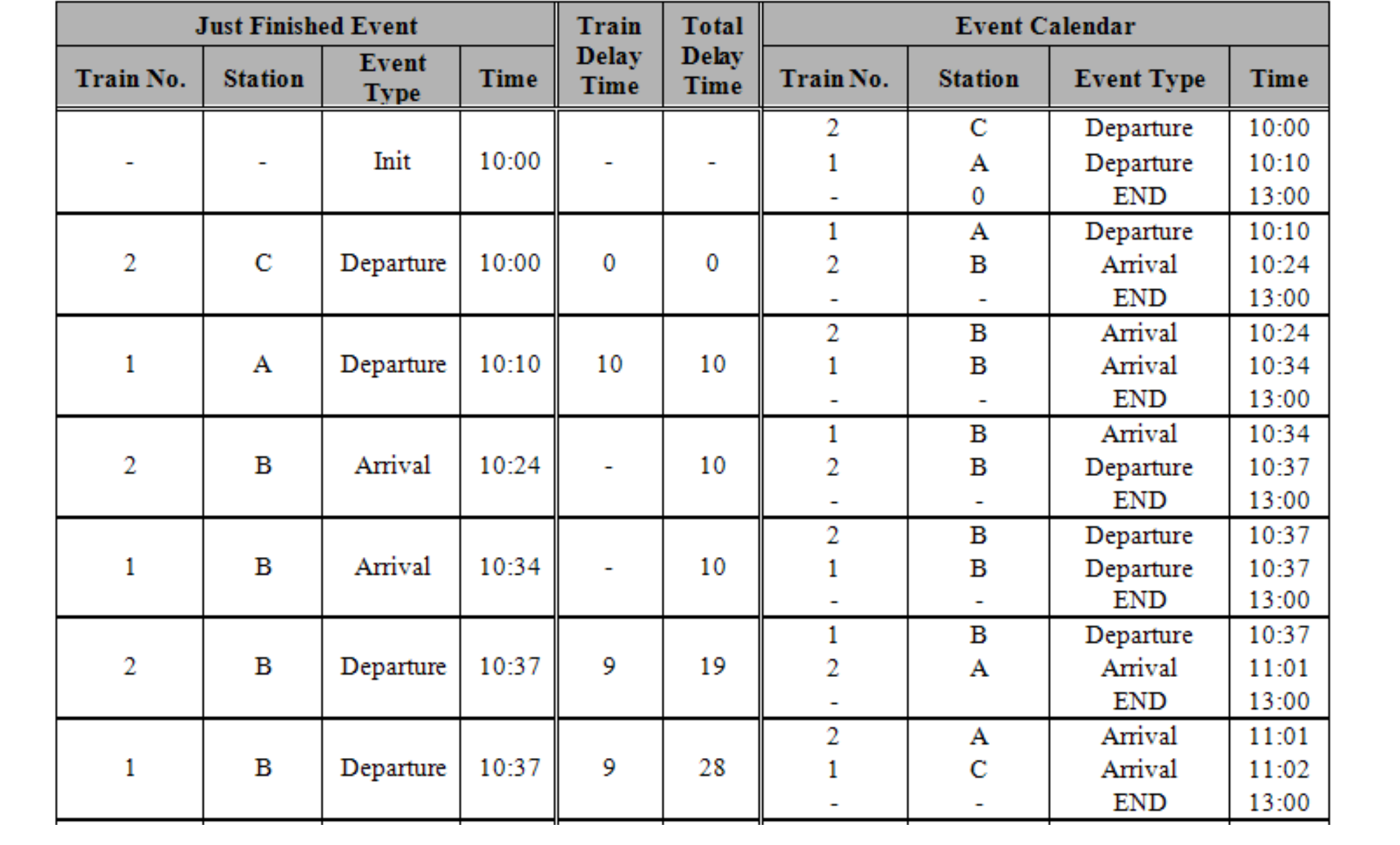

یک مثال

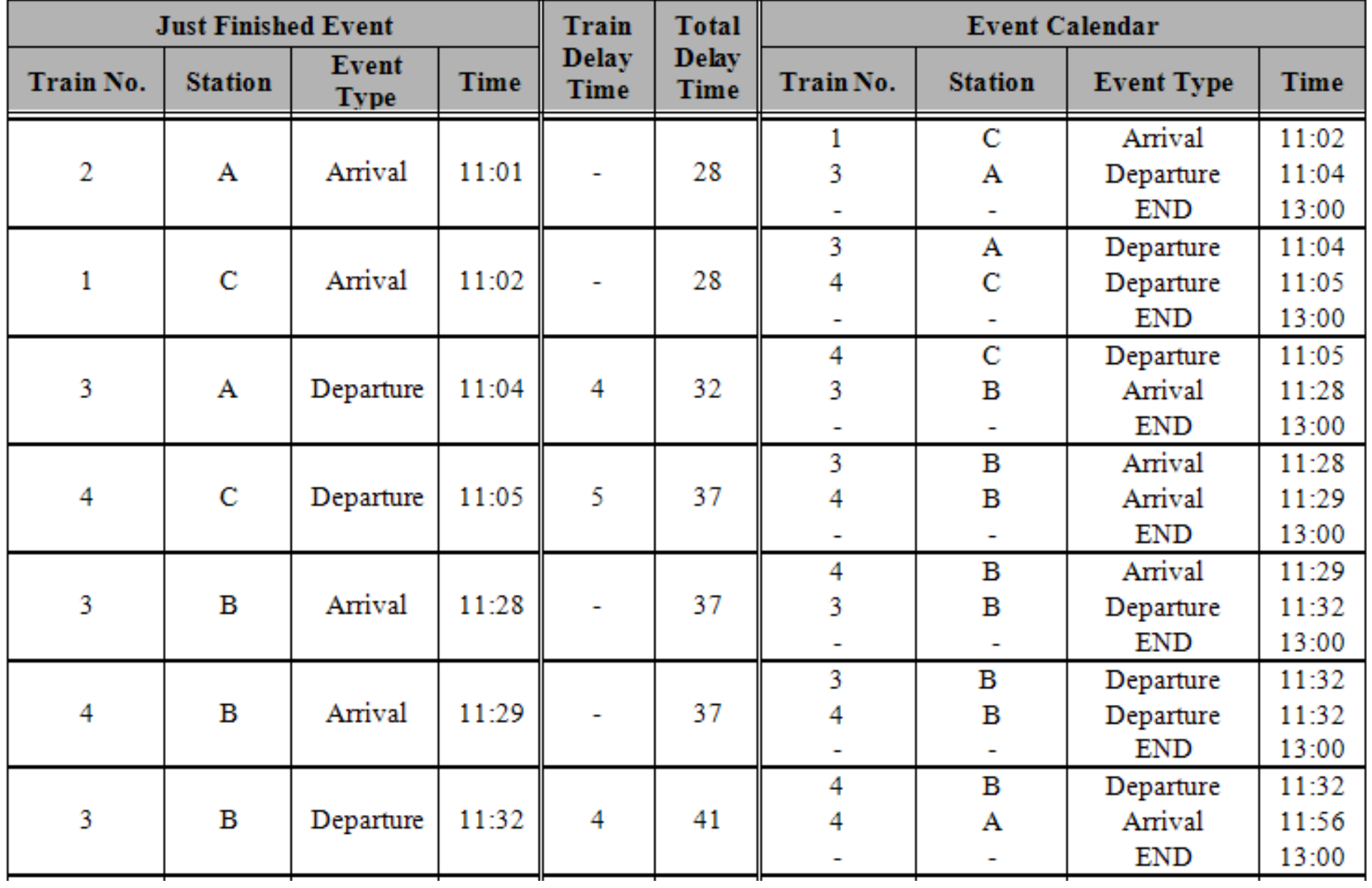

یک مثال

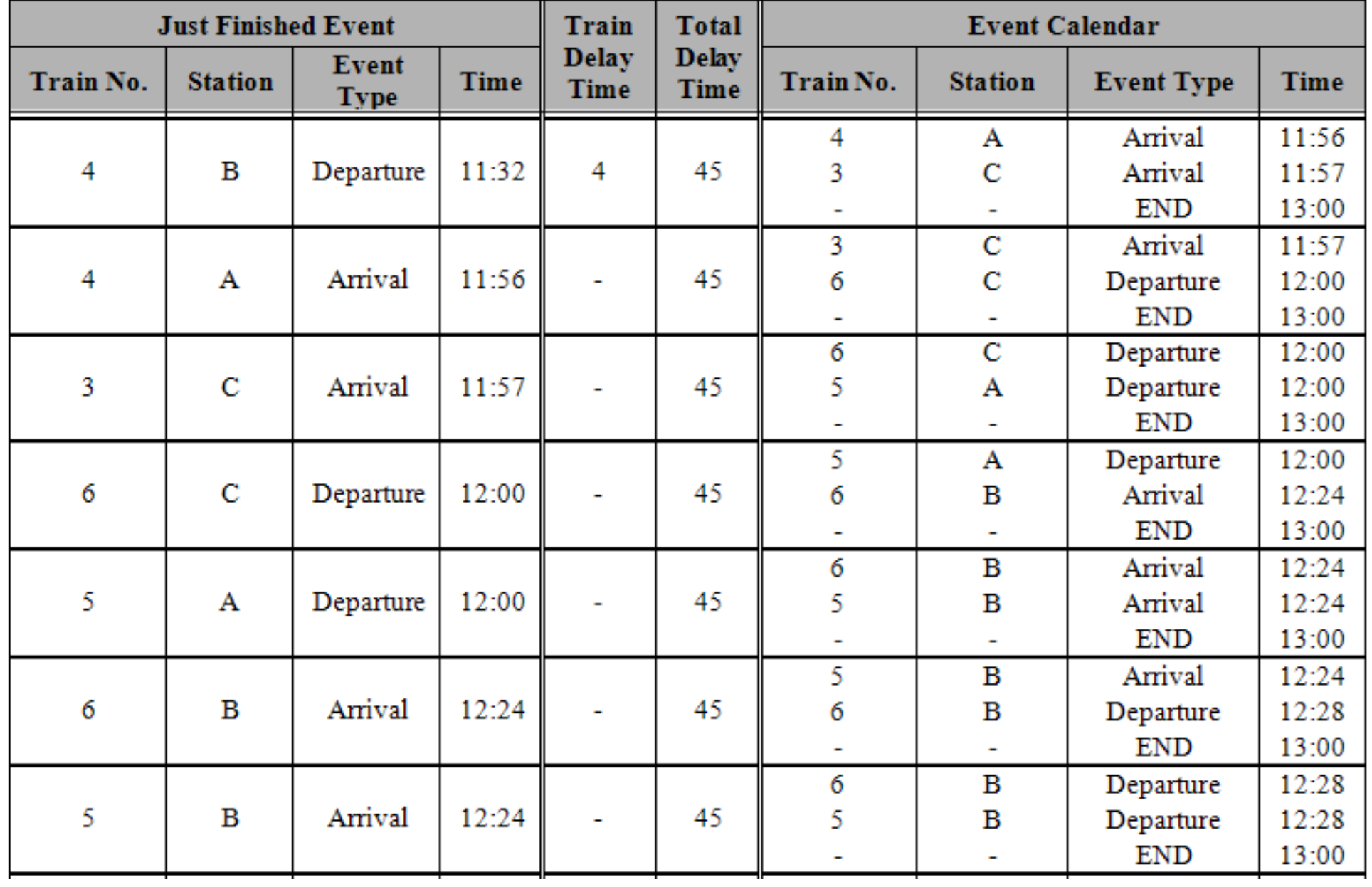

یک مثال

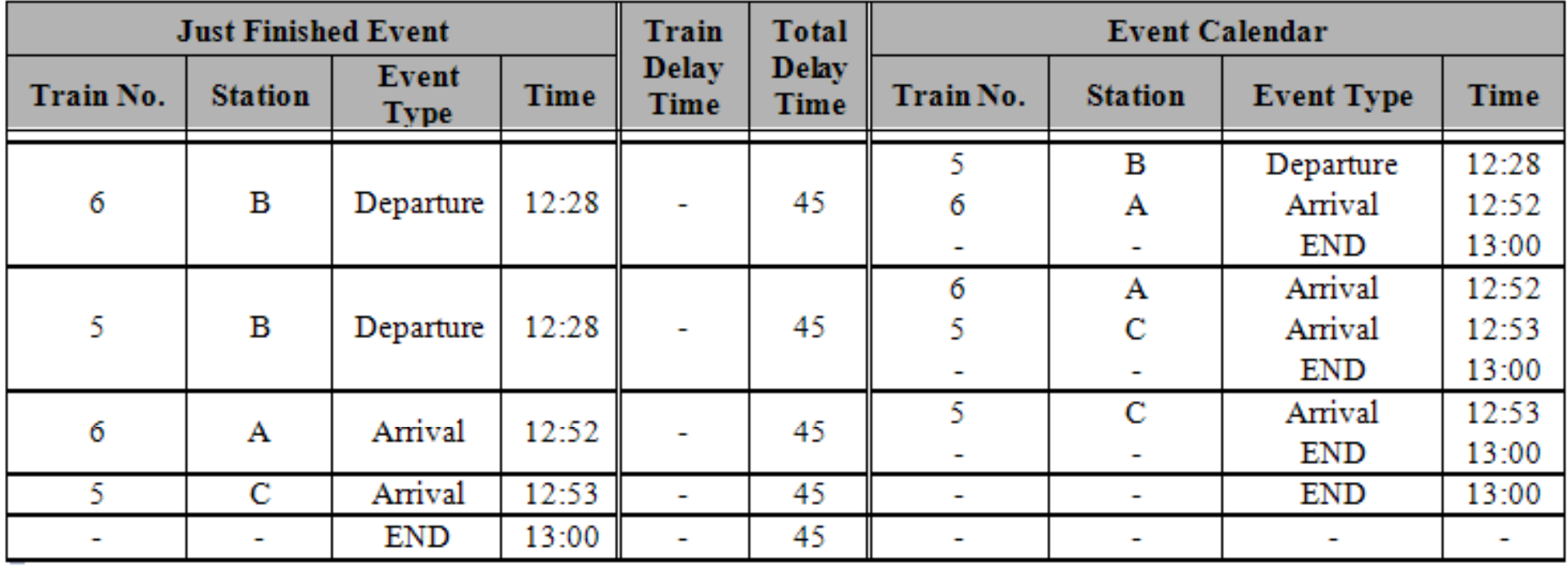

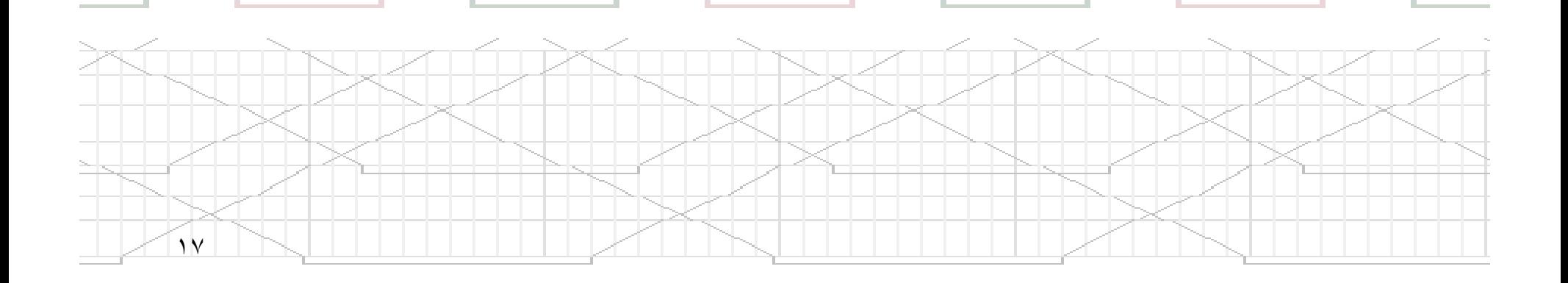

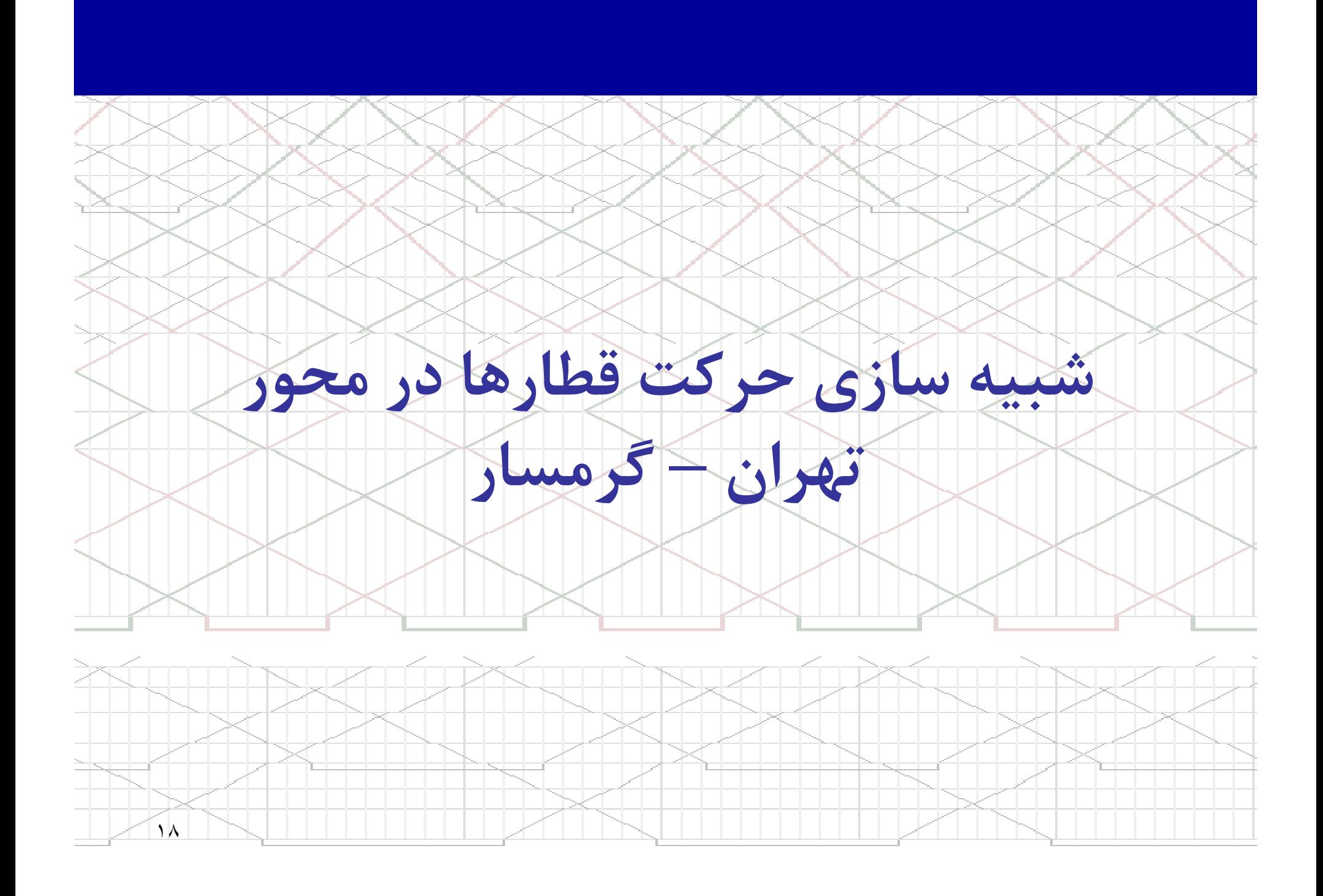

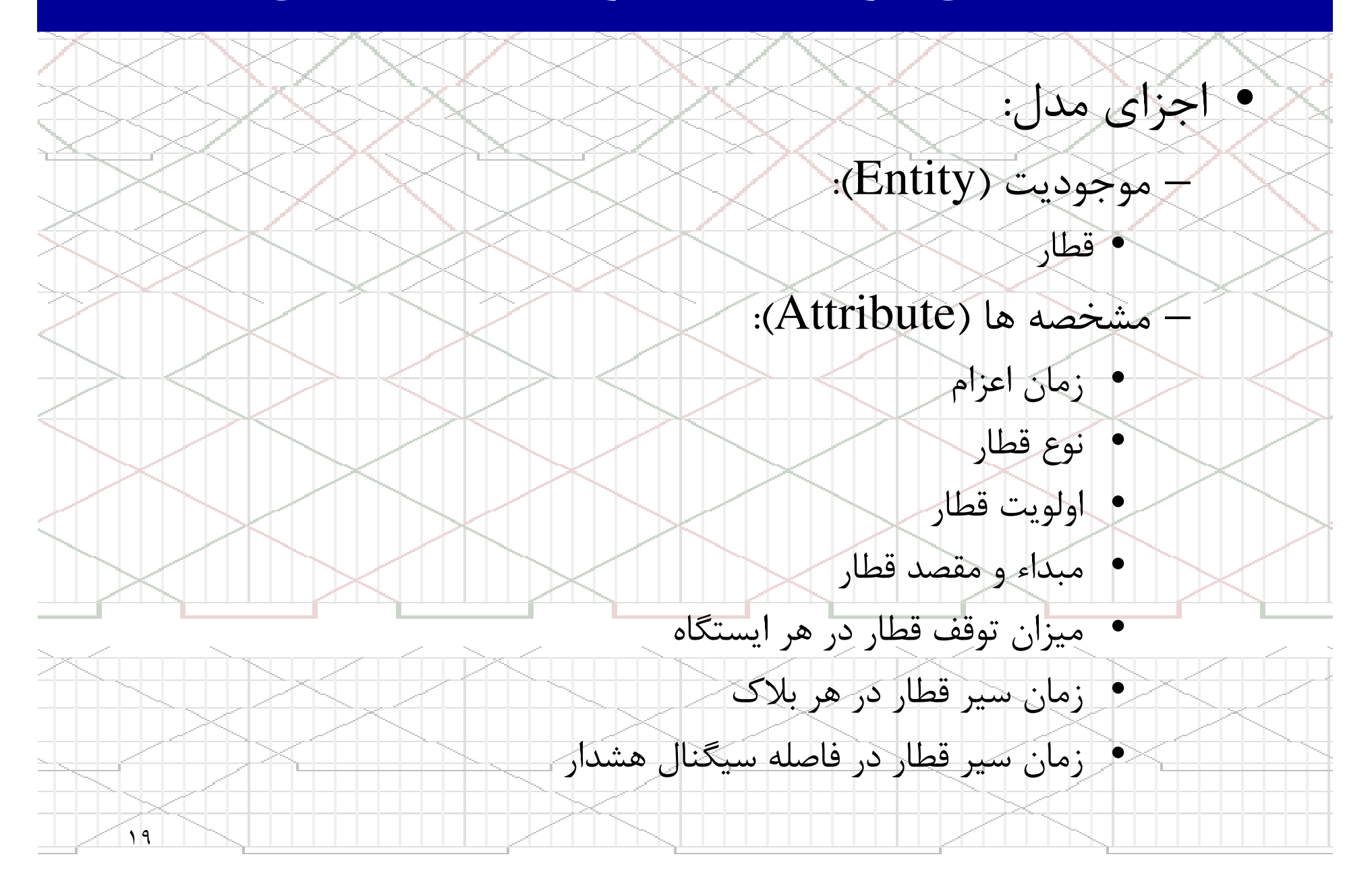

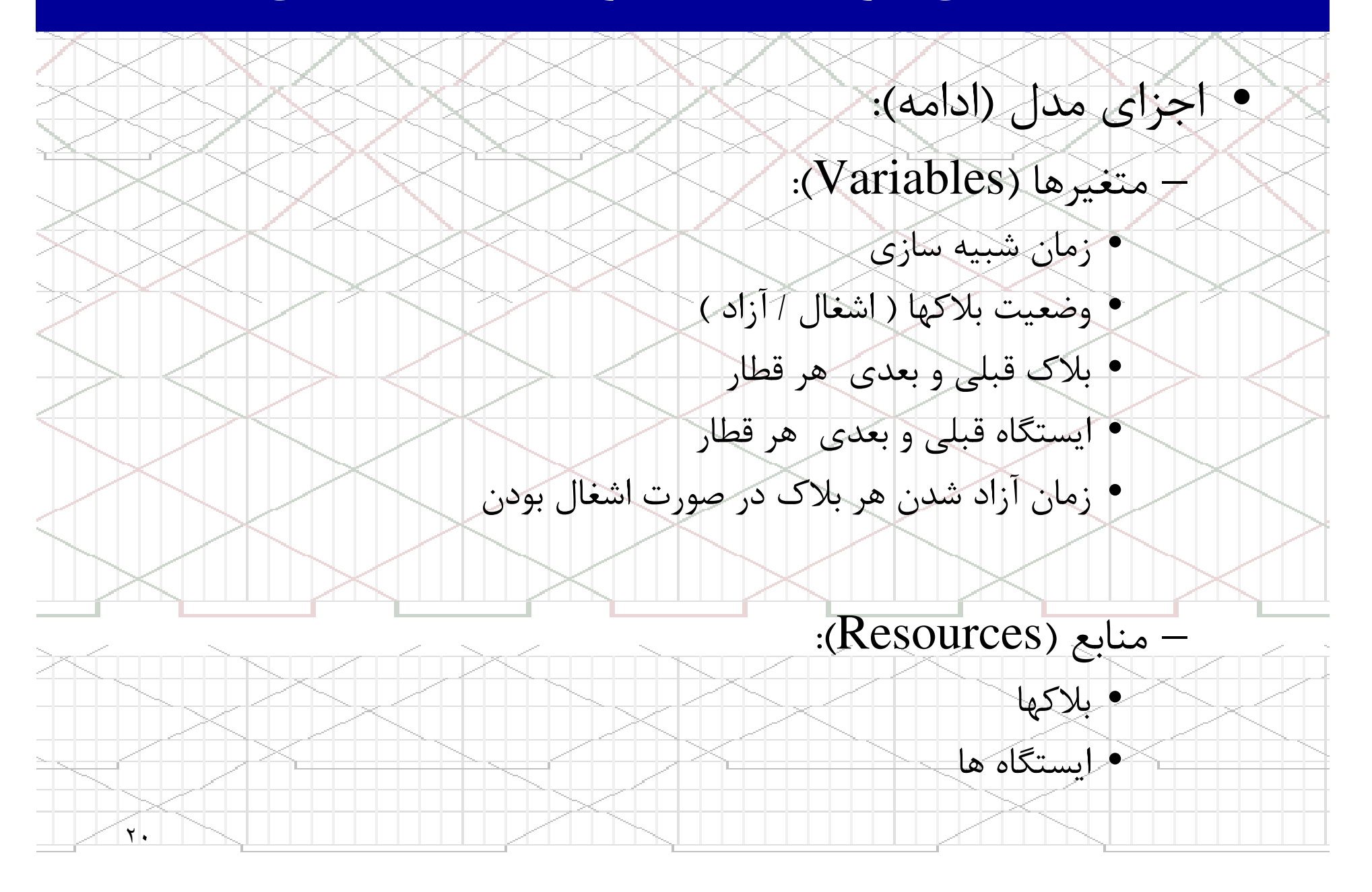

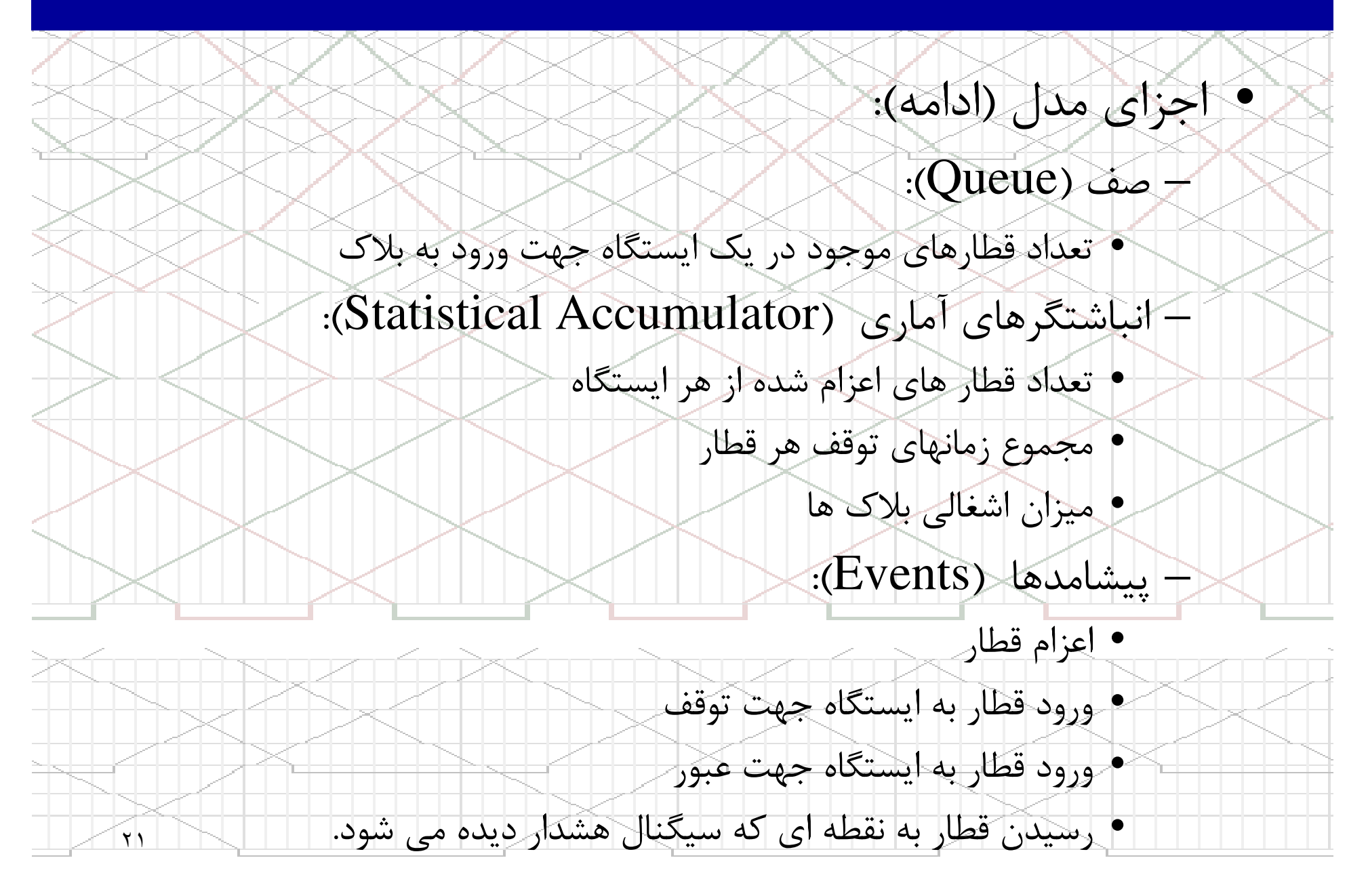

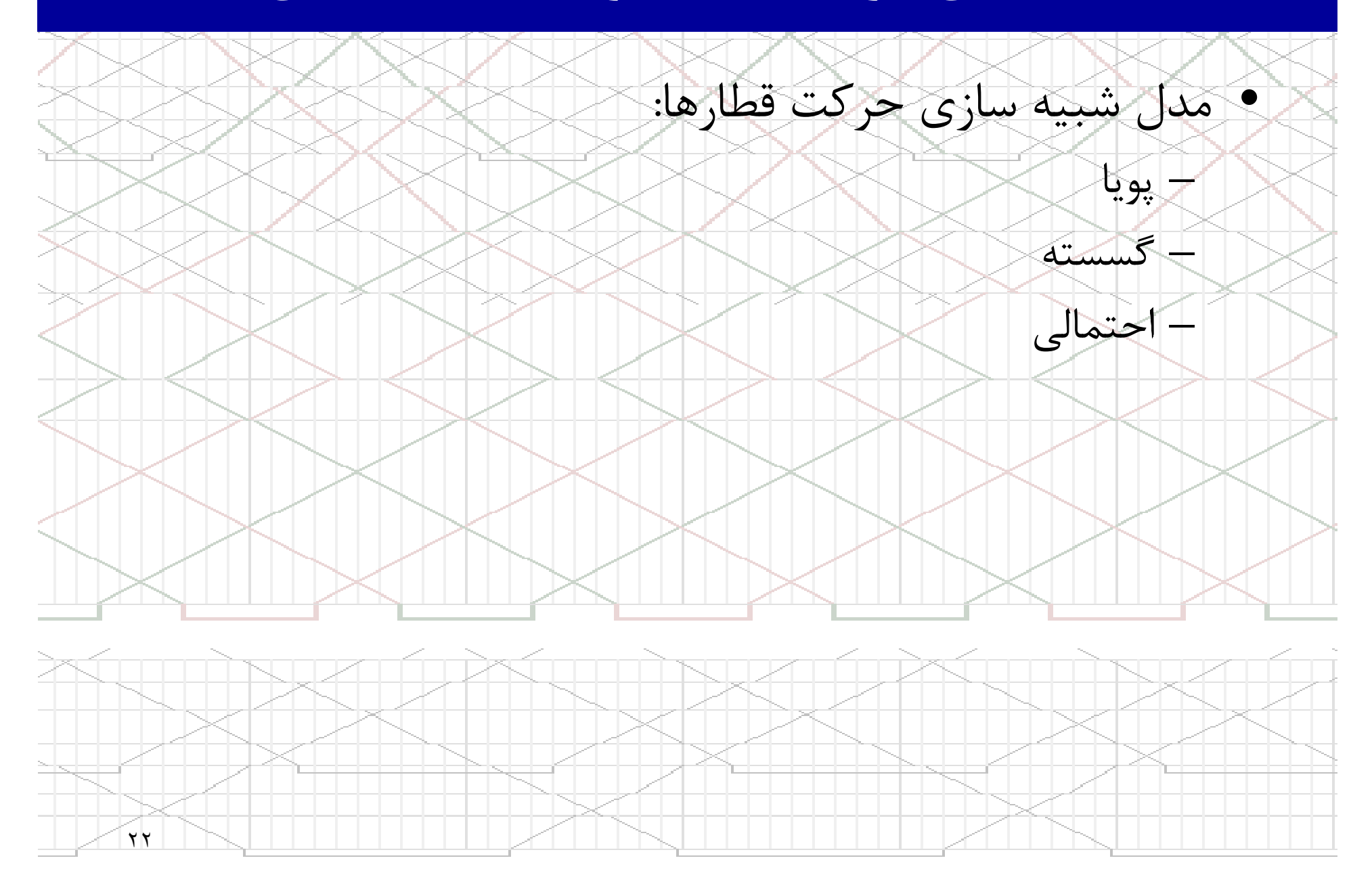

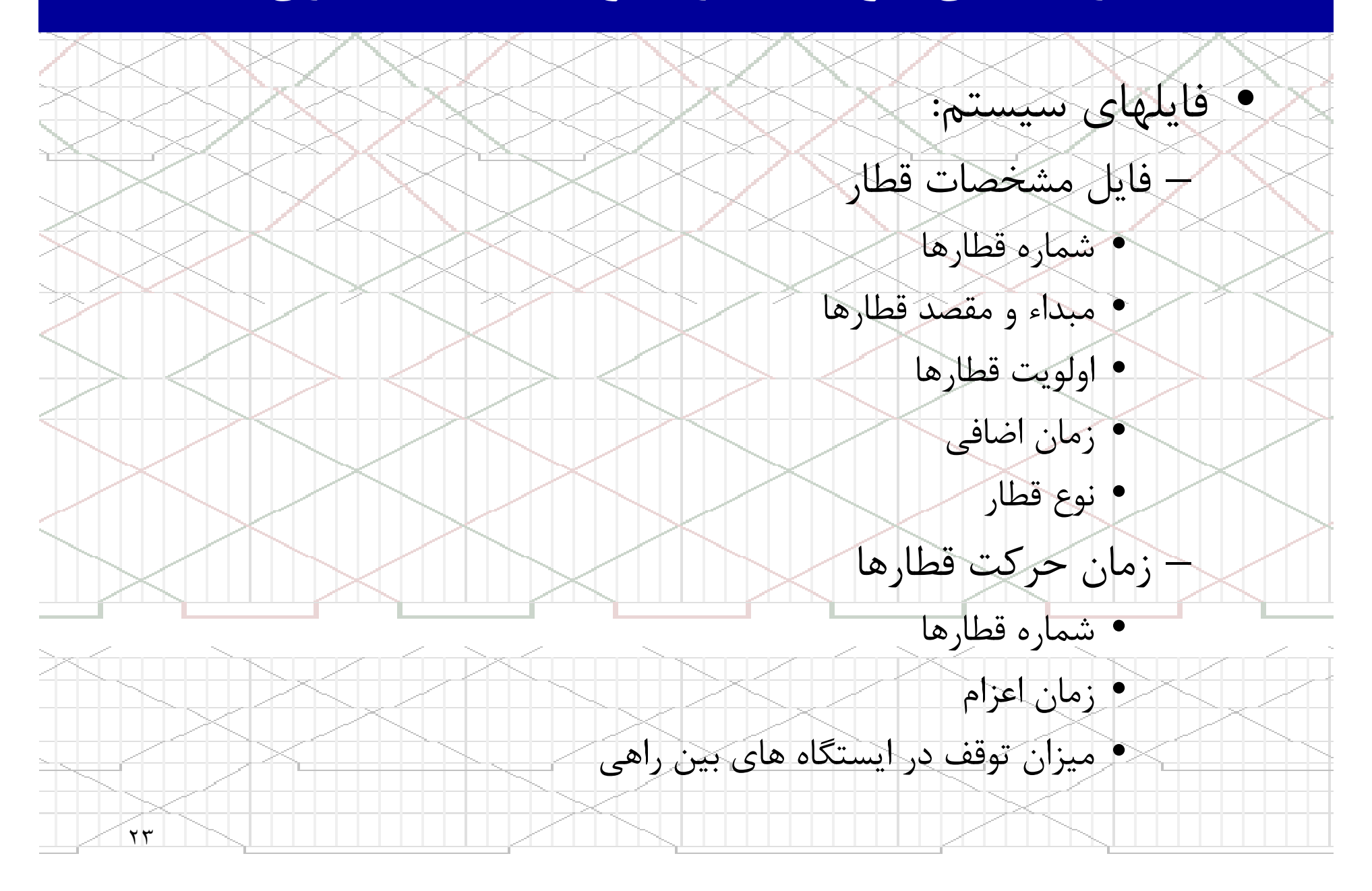

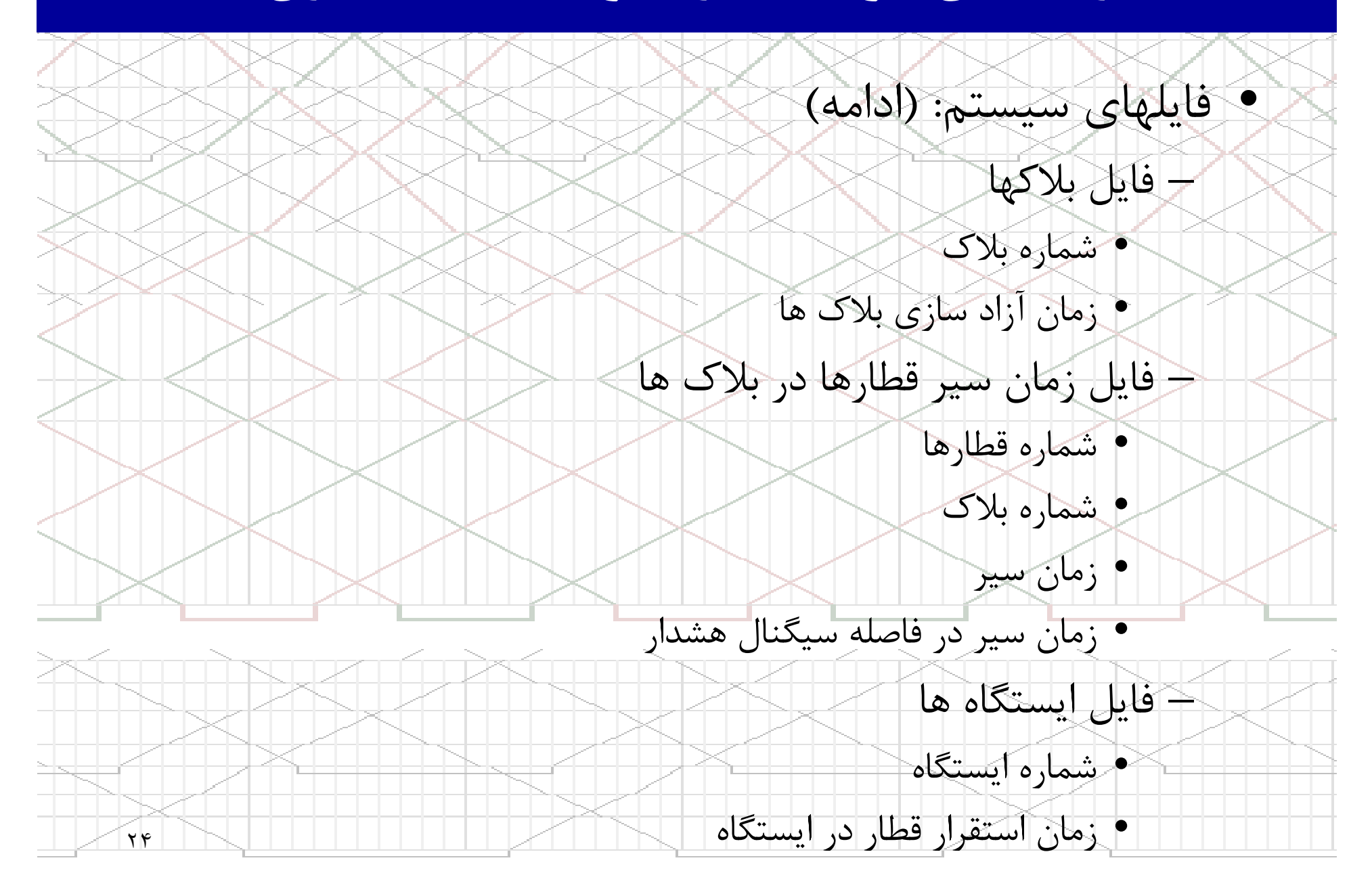

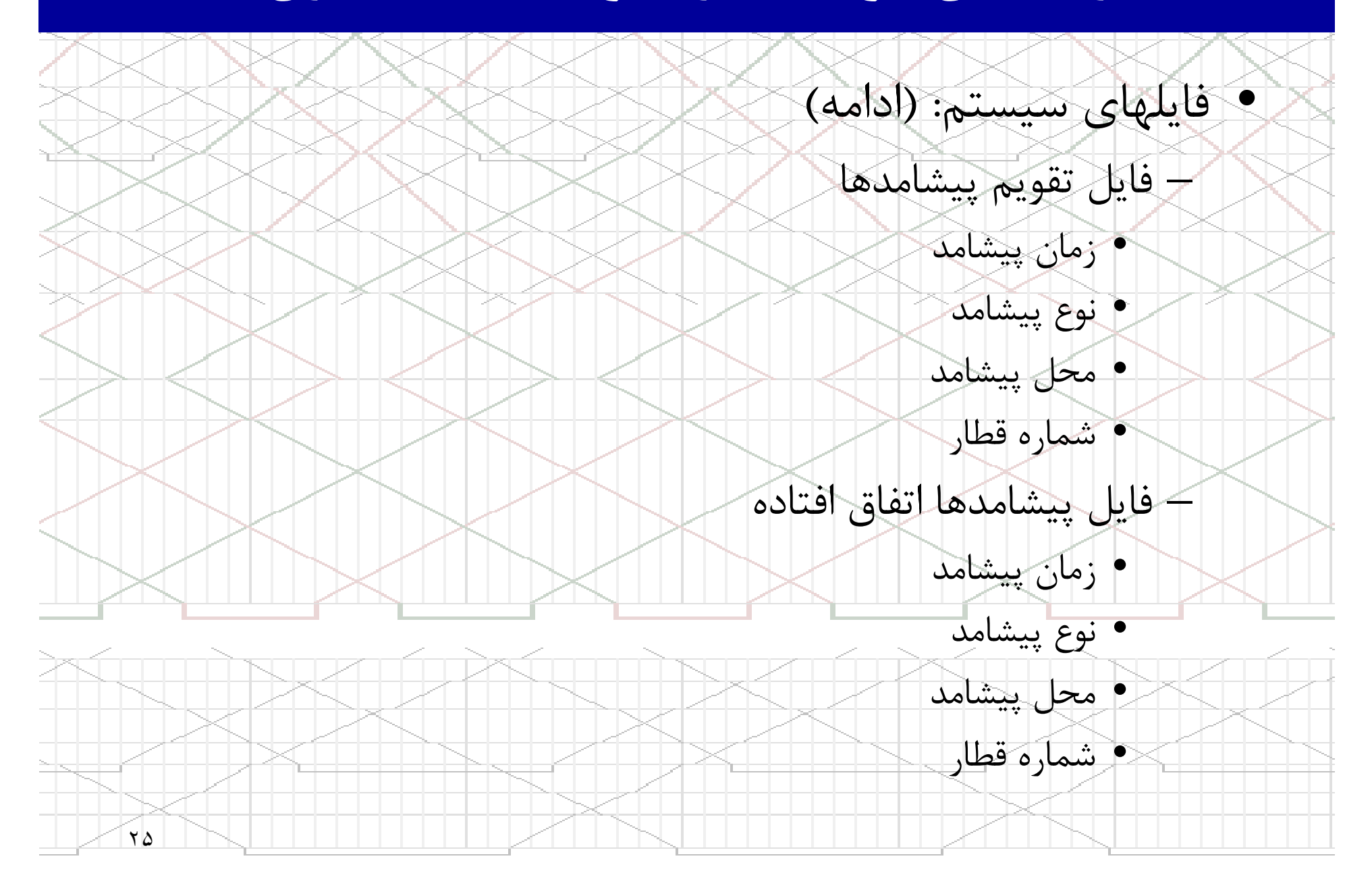

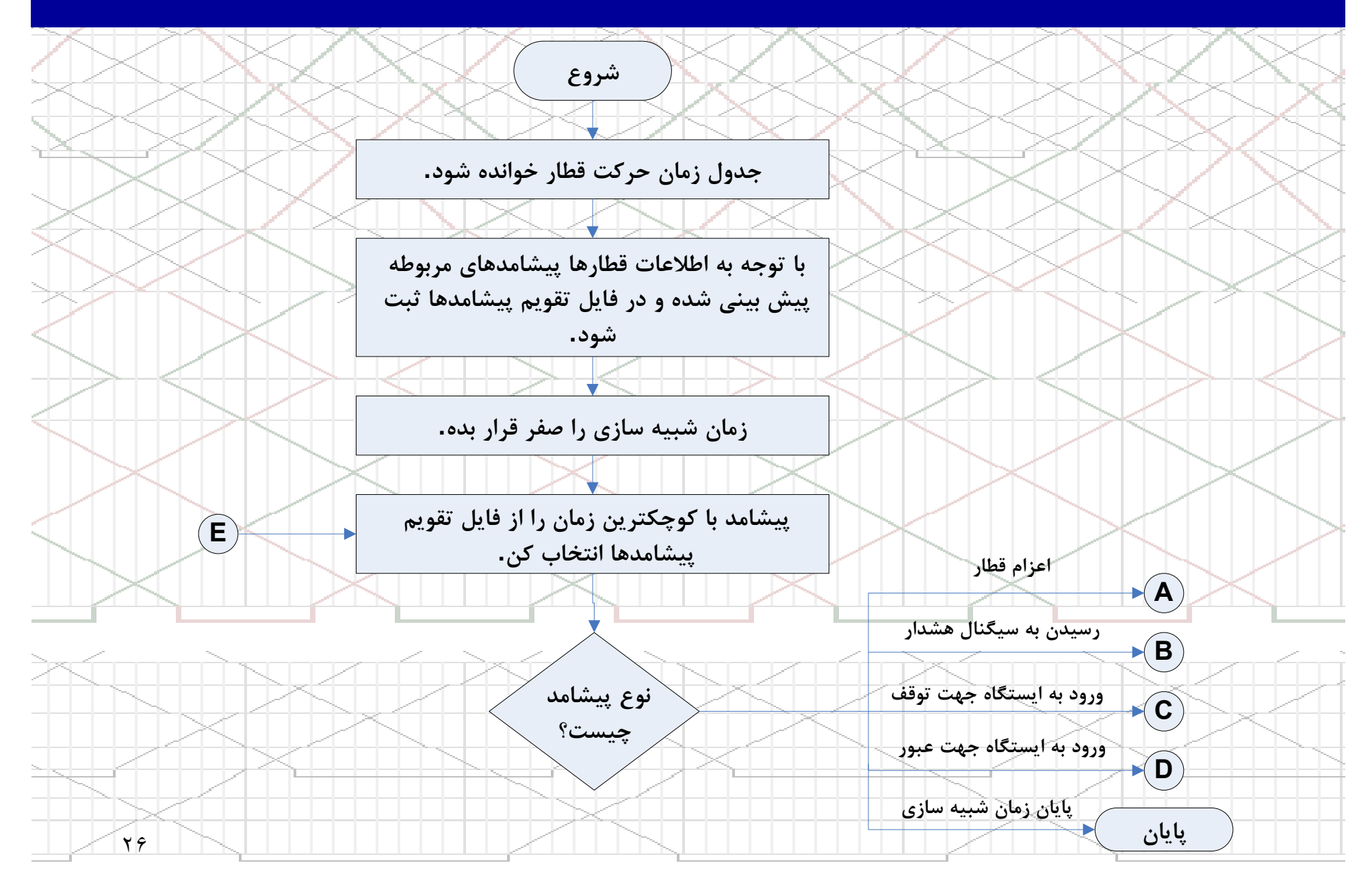

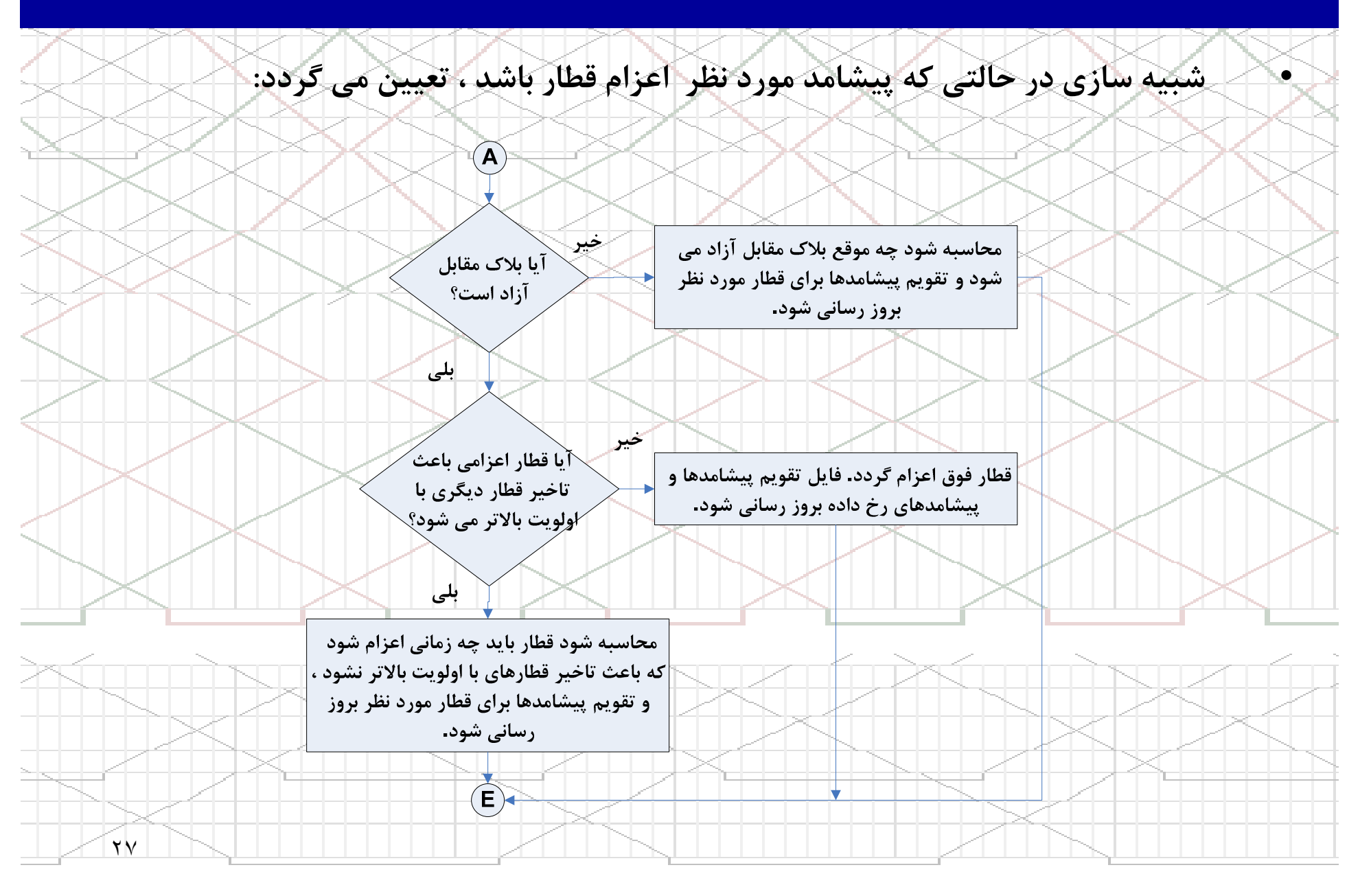

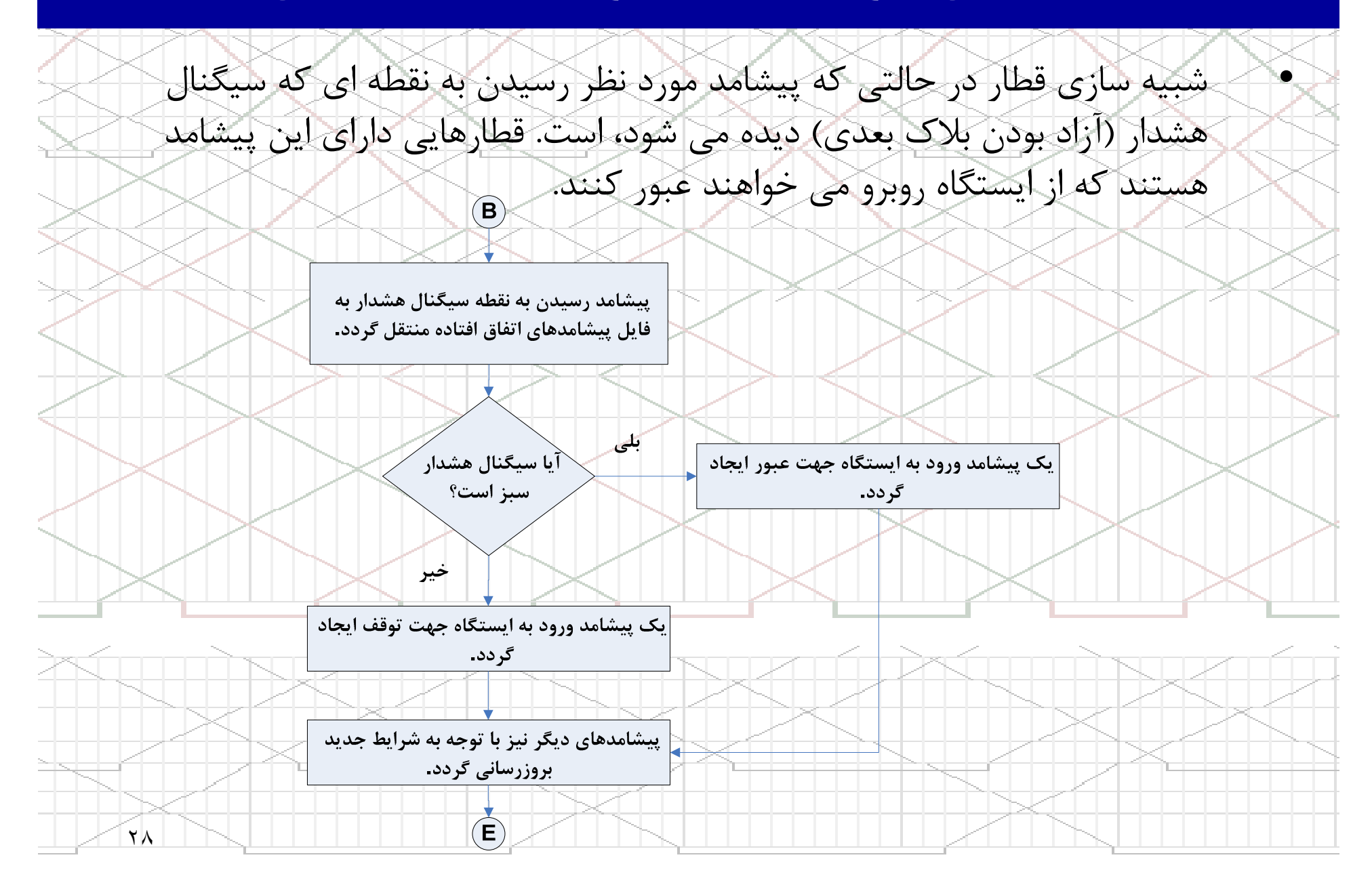

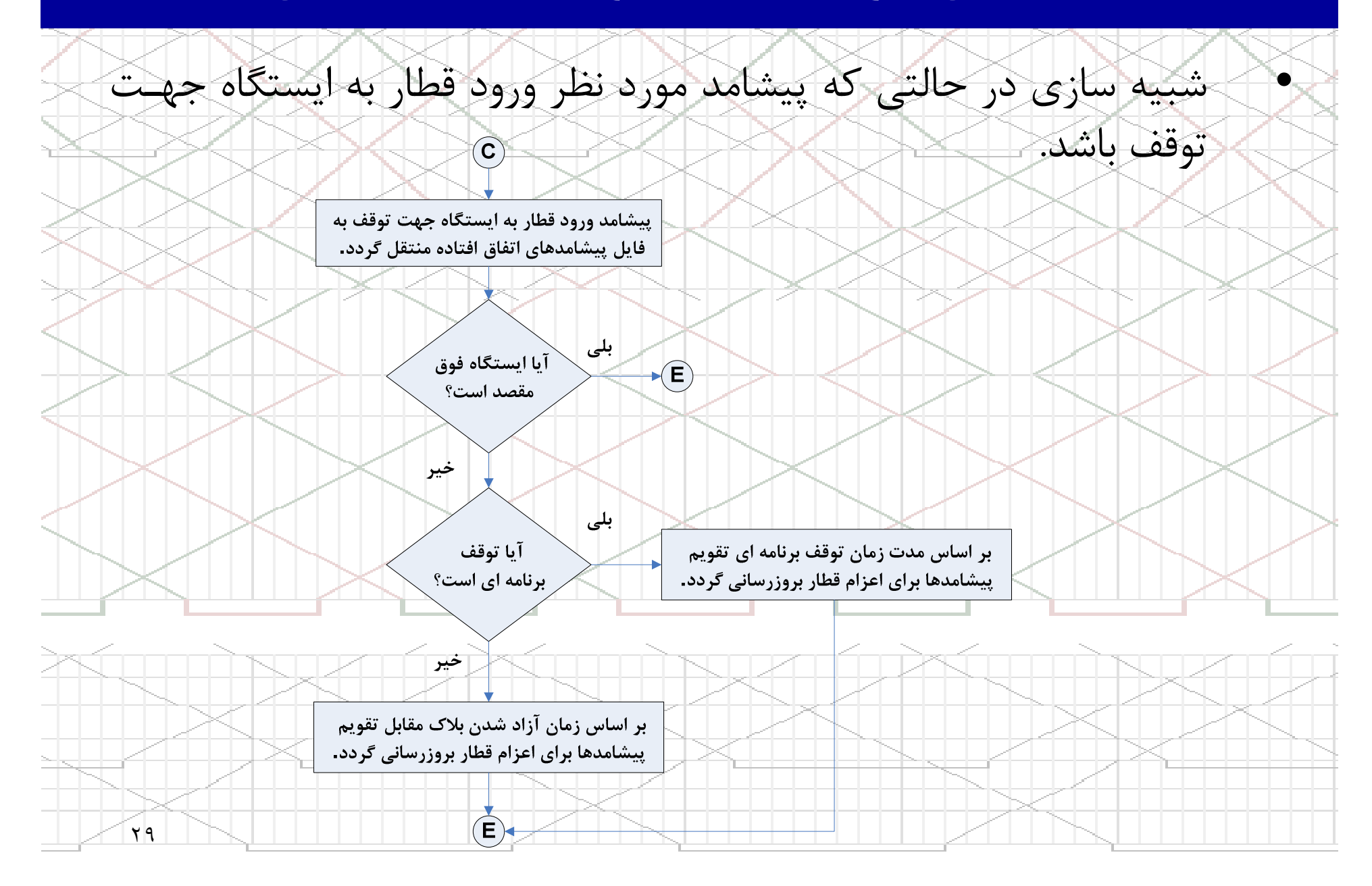

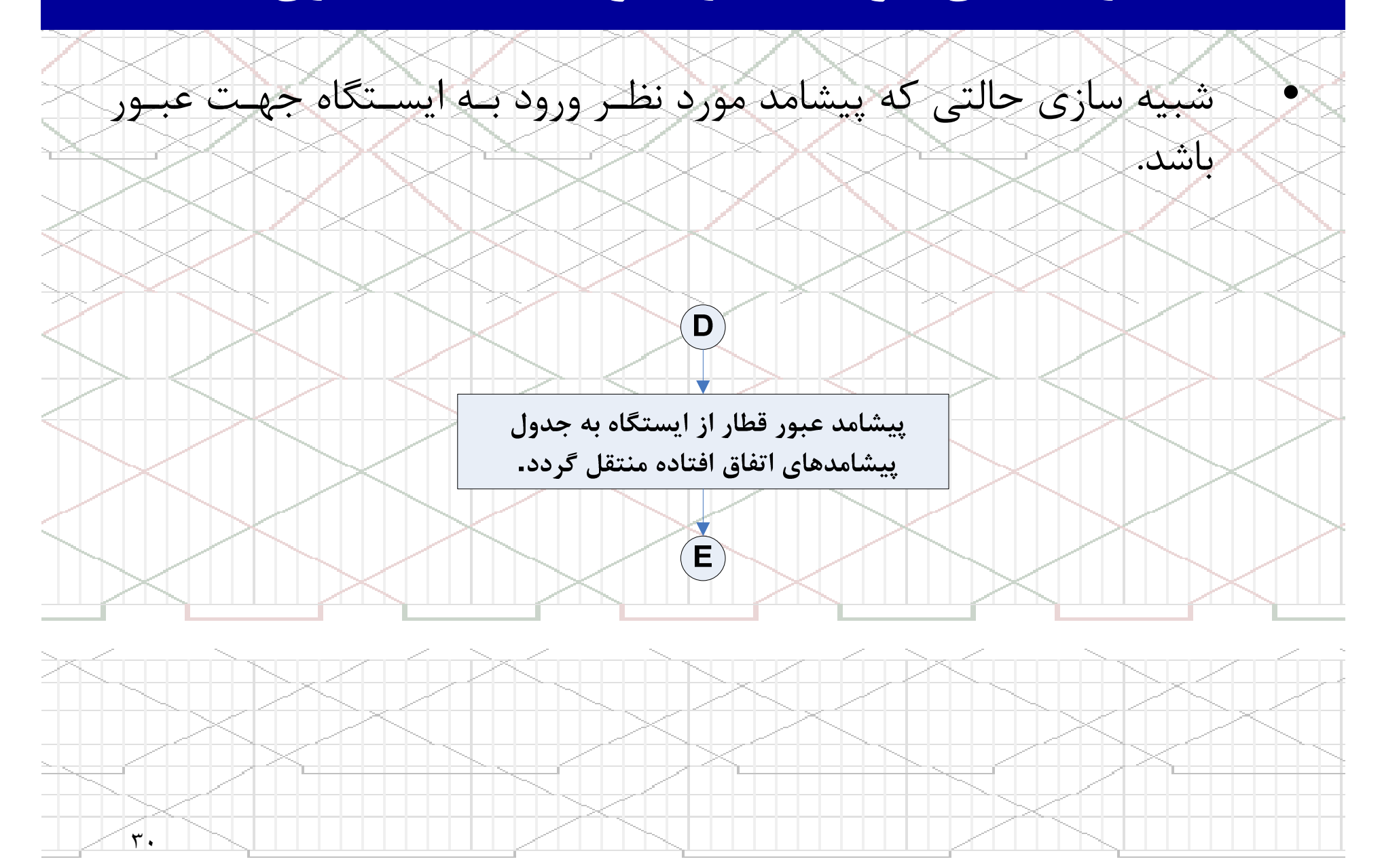

زمانبندي حركت قطارها بوسيله شبيه سازي

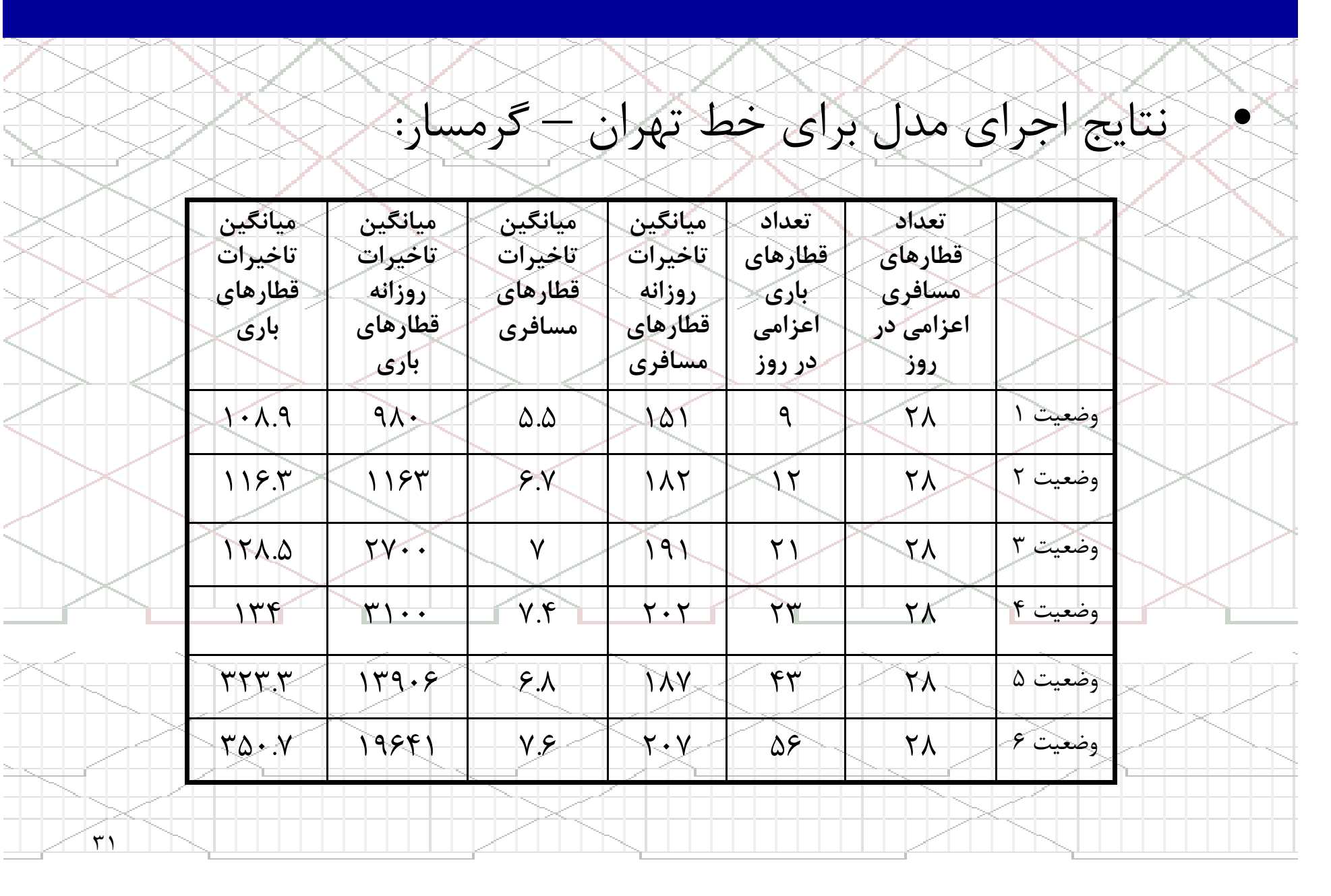

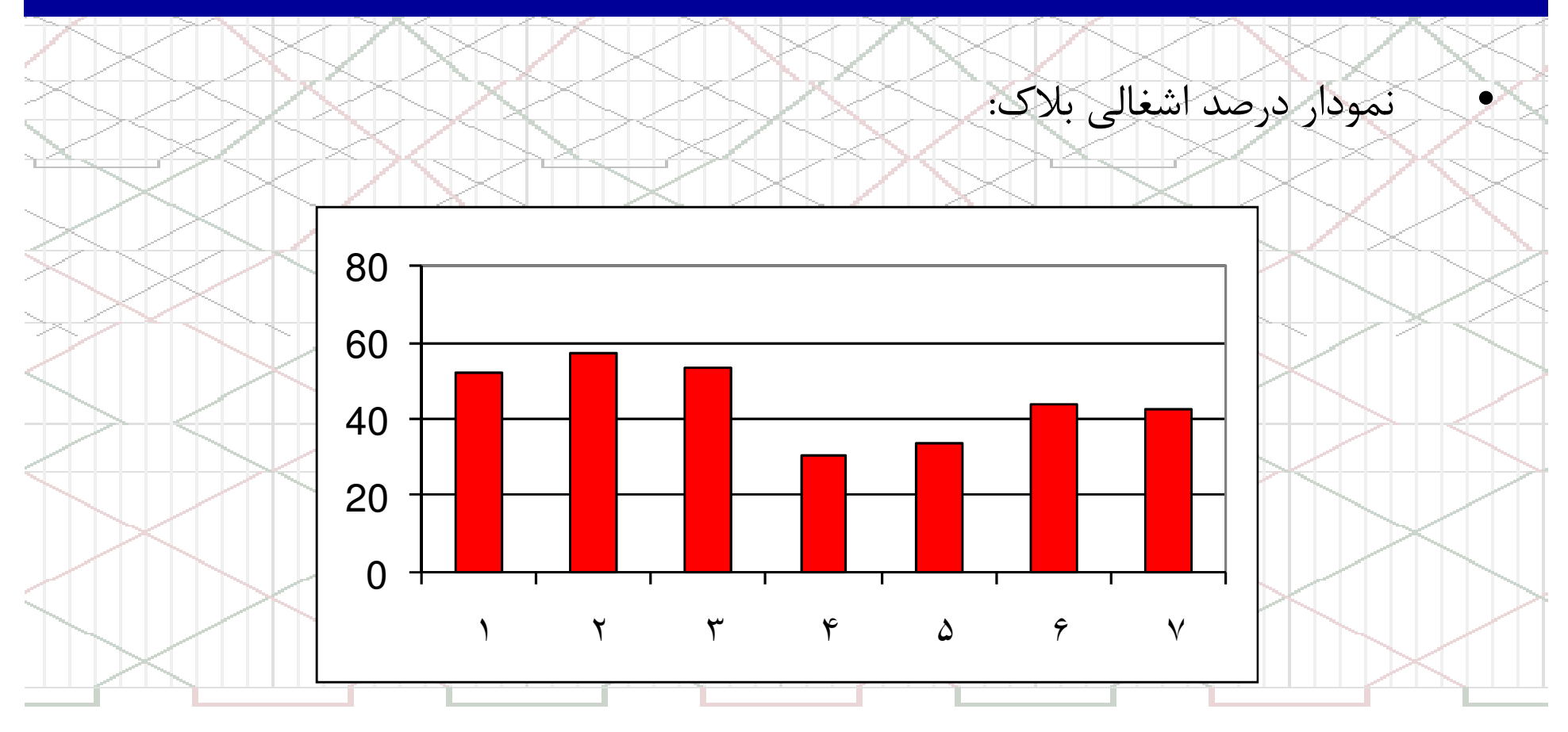

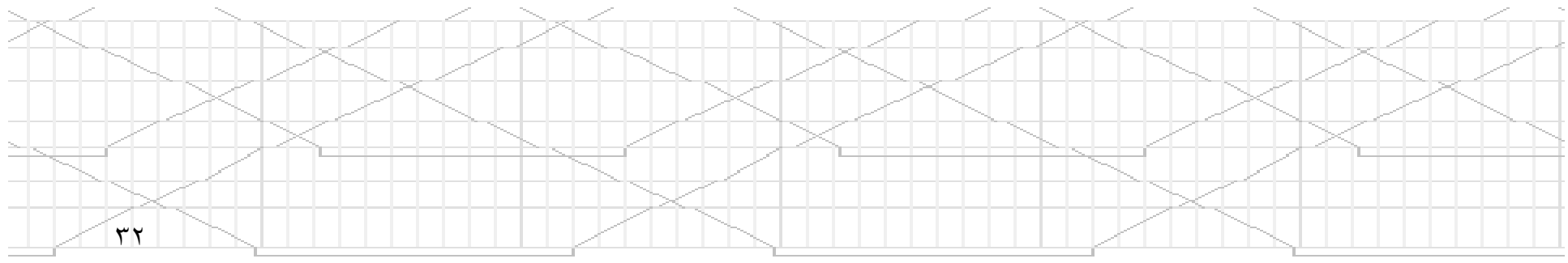

نمودار میانگین تاخیرات قطارهای باری بر حسب تعداد قطارهای اعزام شده:

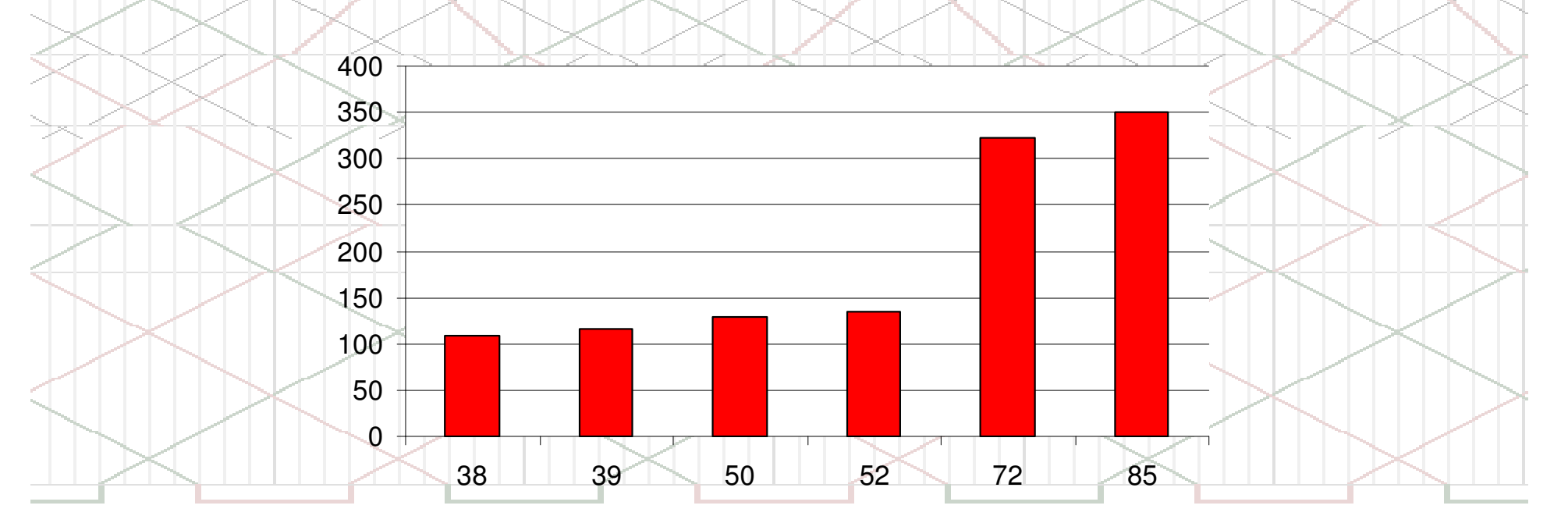

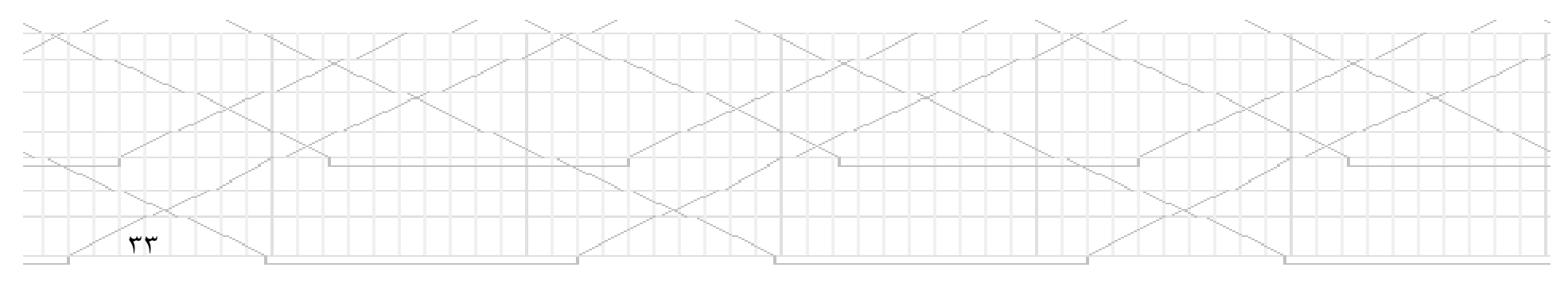

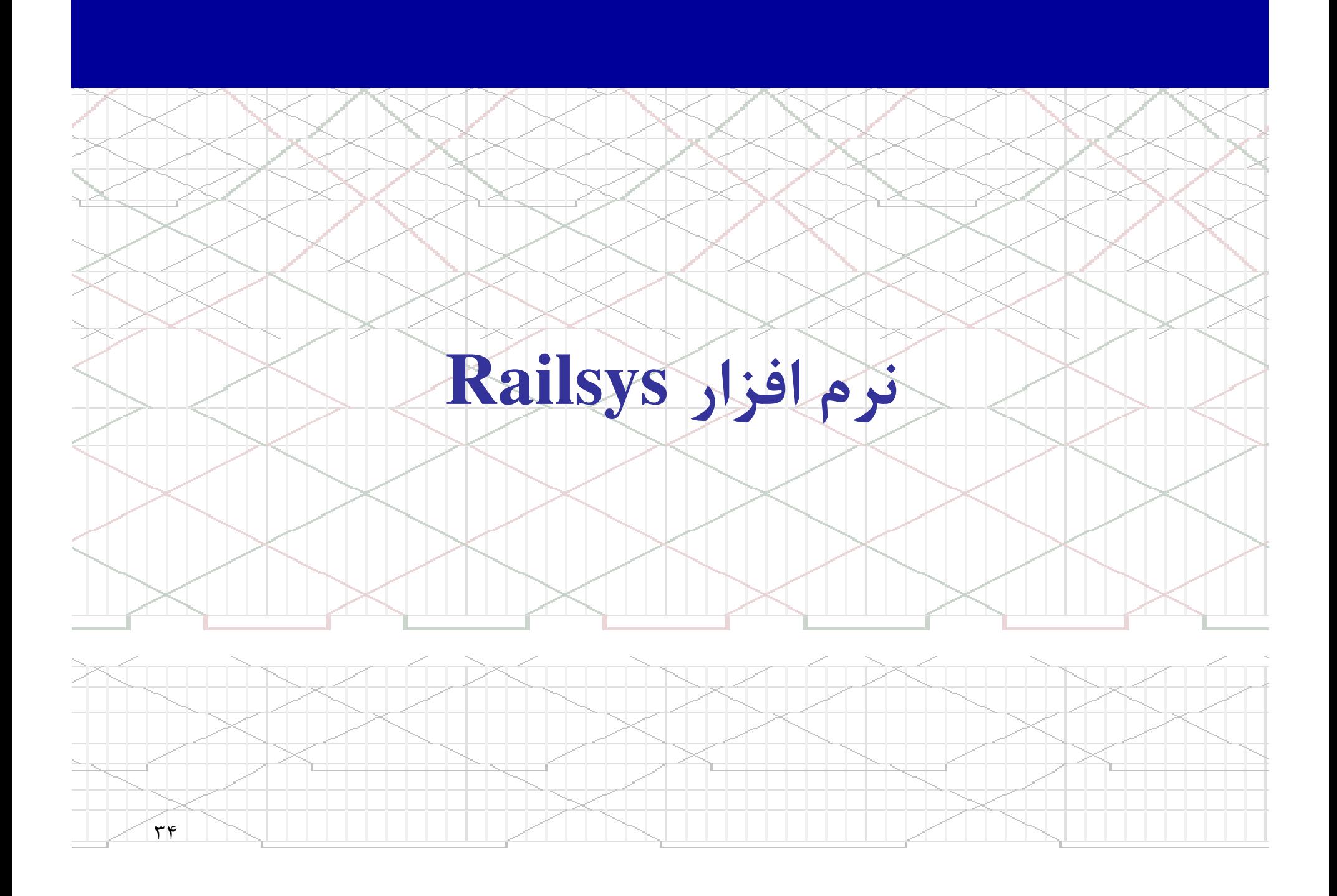

# نرم افزار **Railsys**

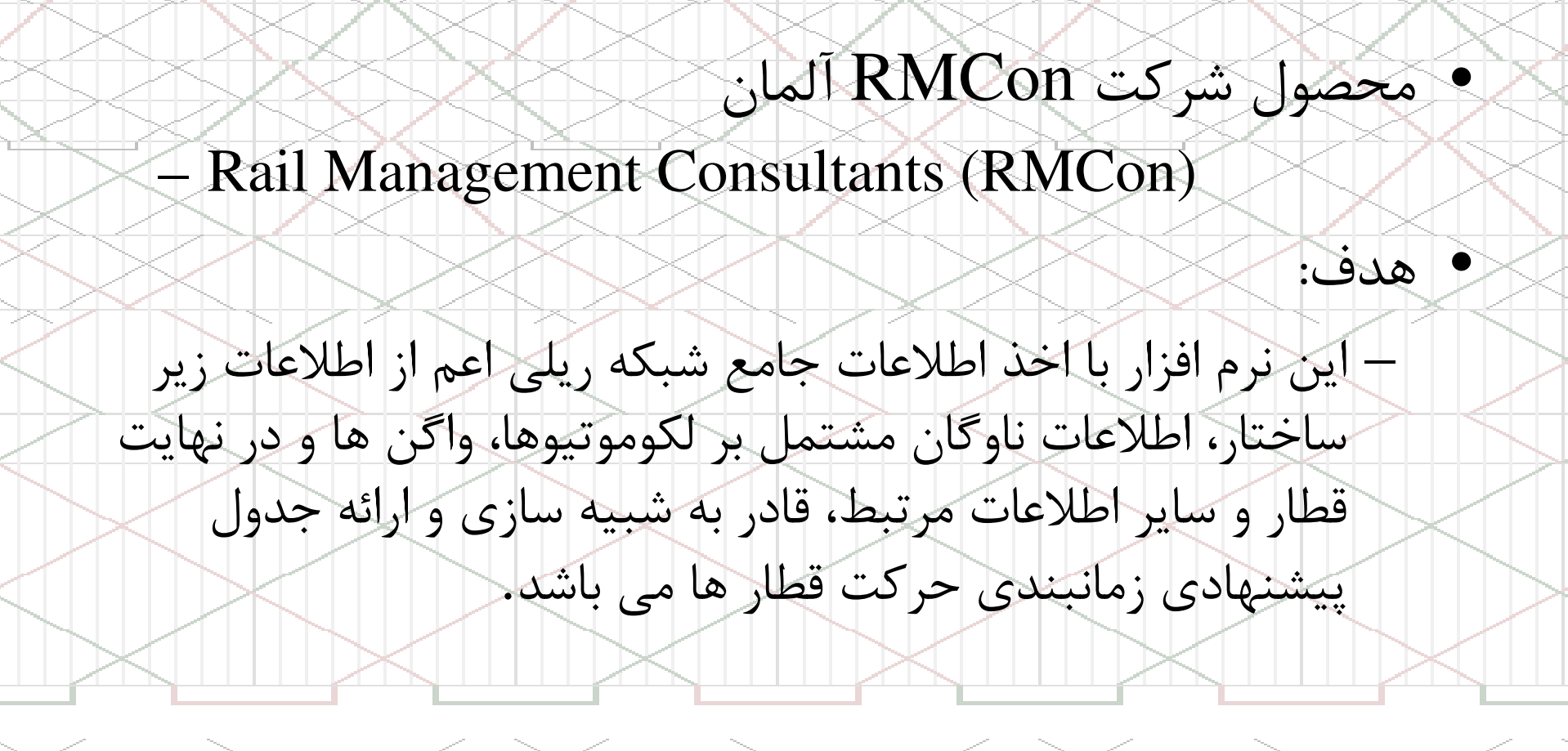

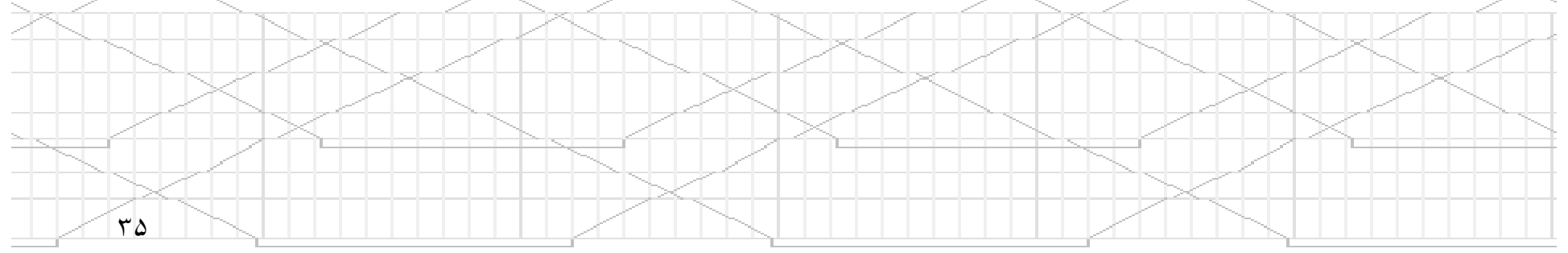

# نرم افزار **Railsys**

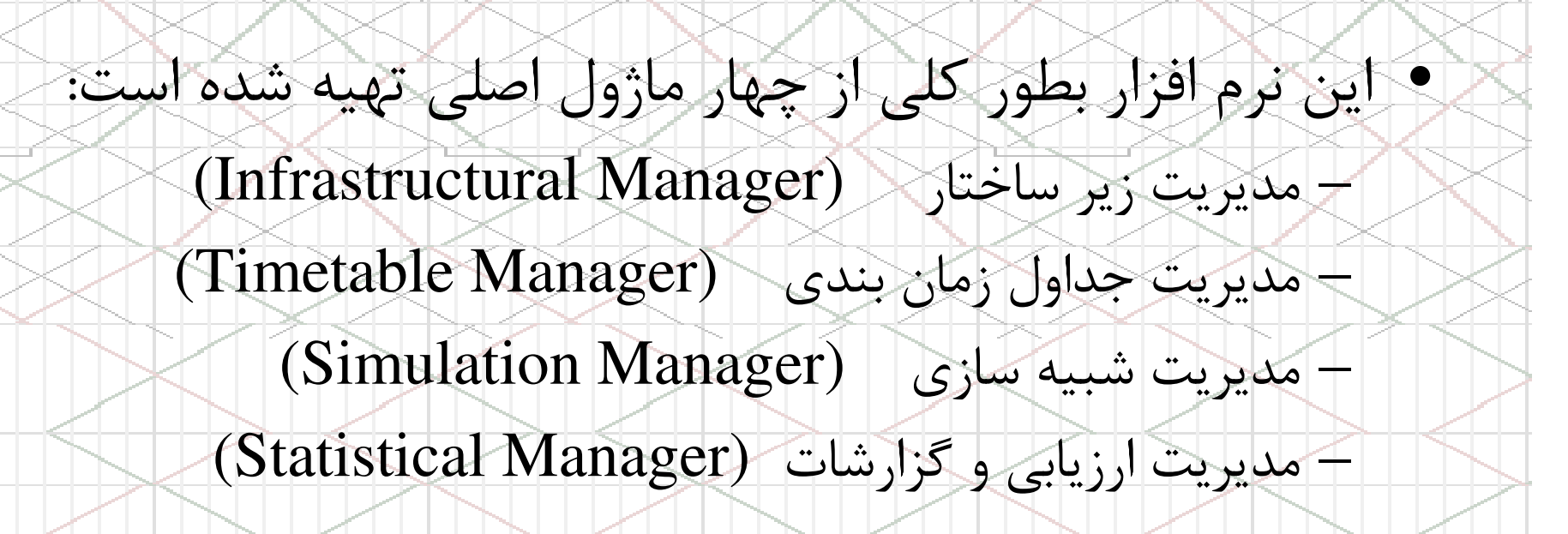

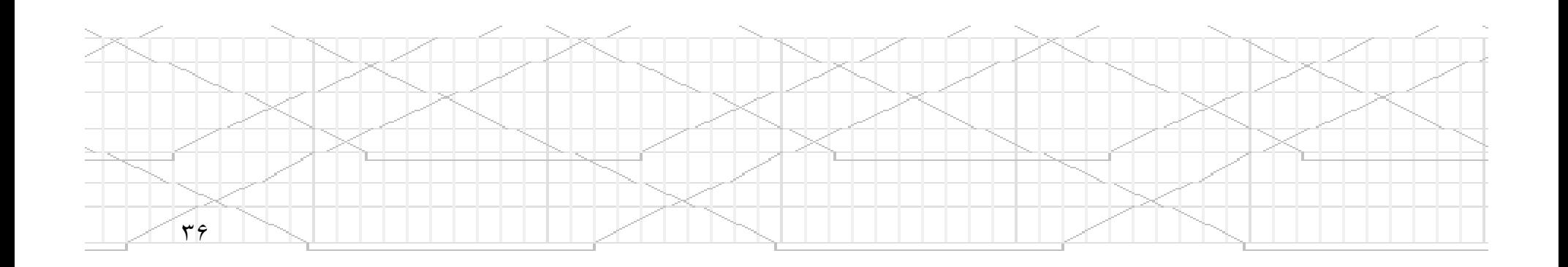

# نرم افزار **Railsys**

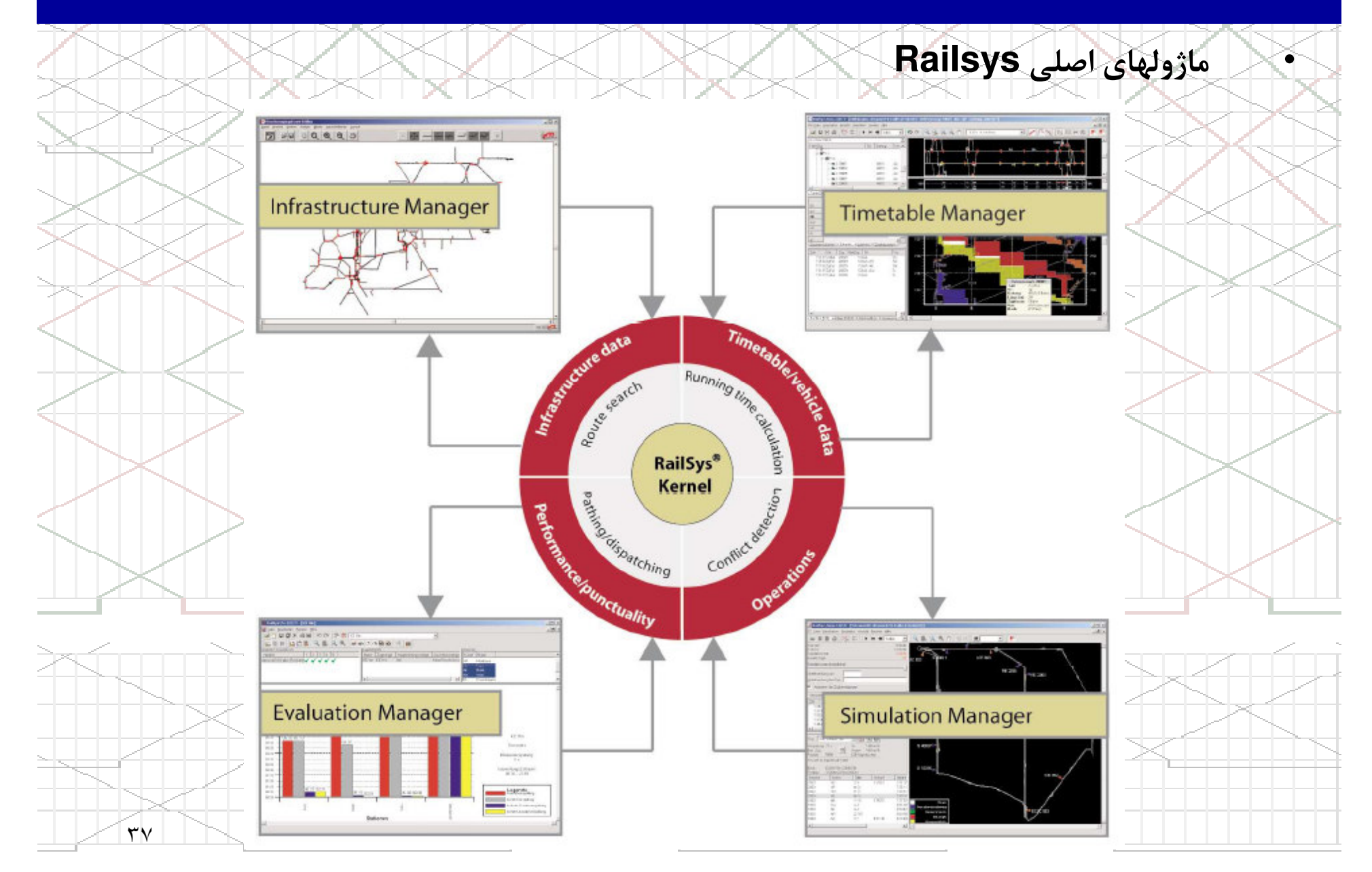

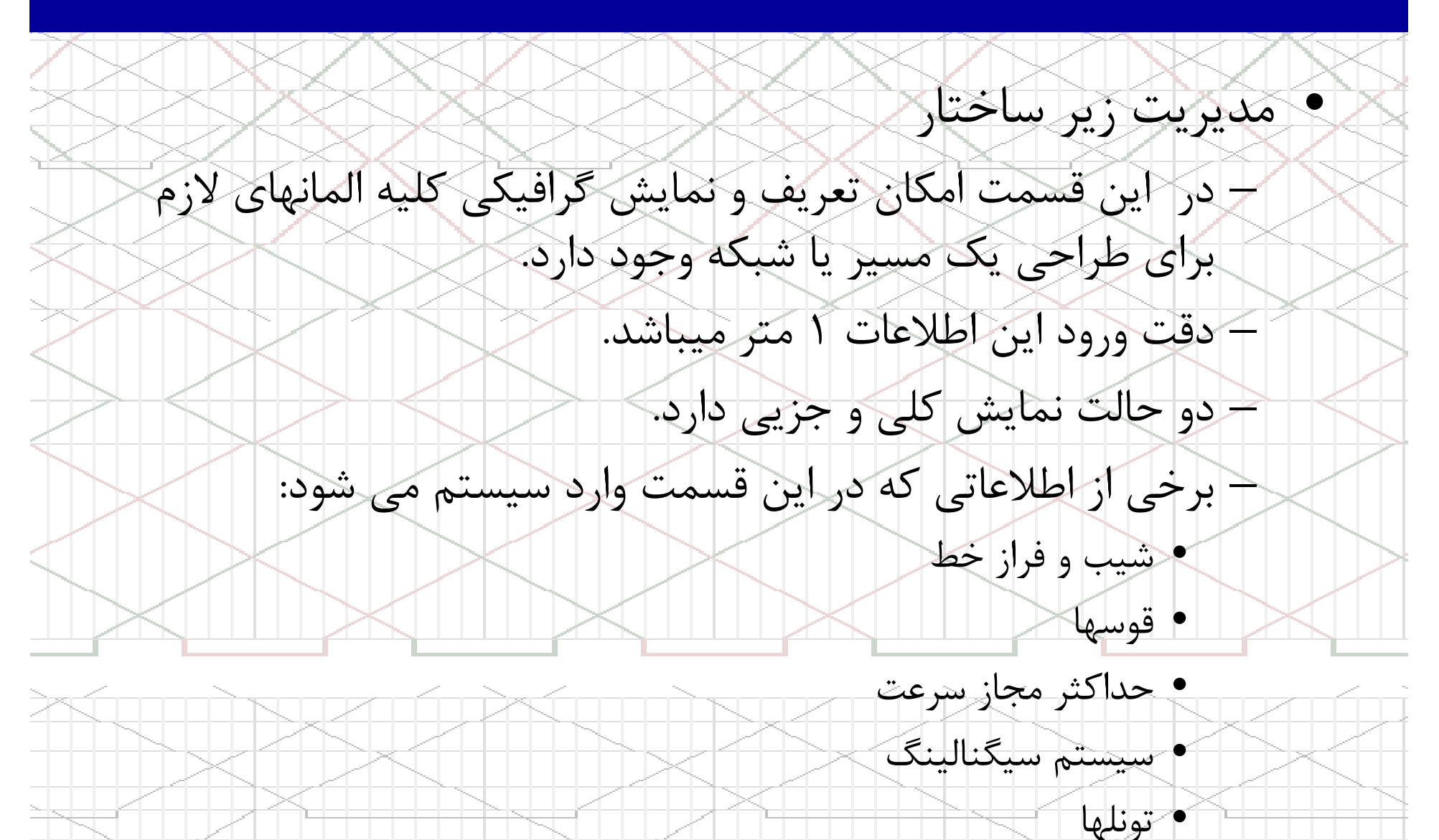

٣٨

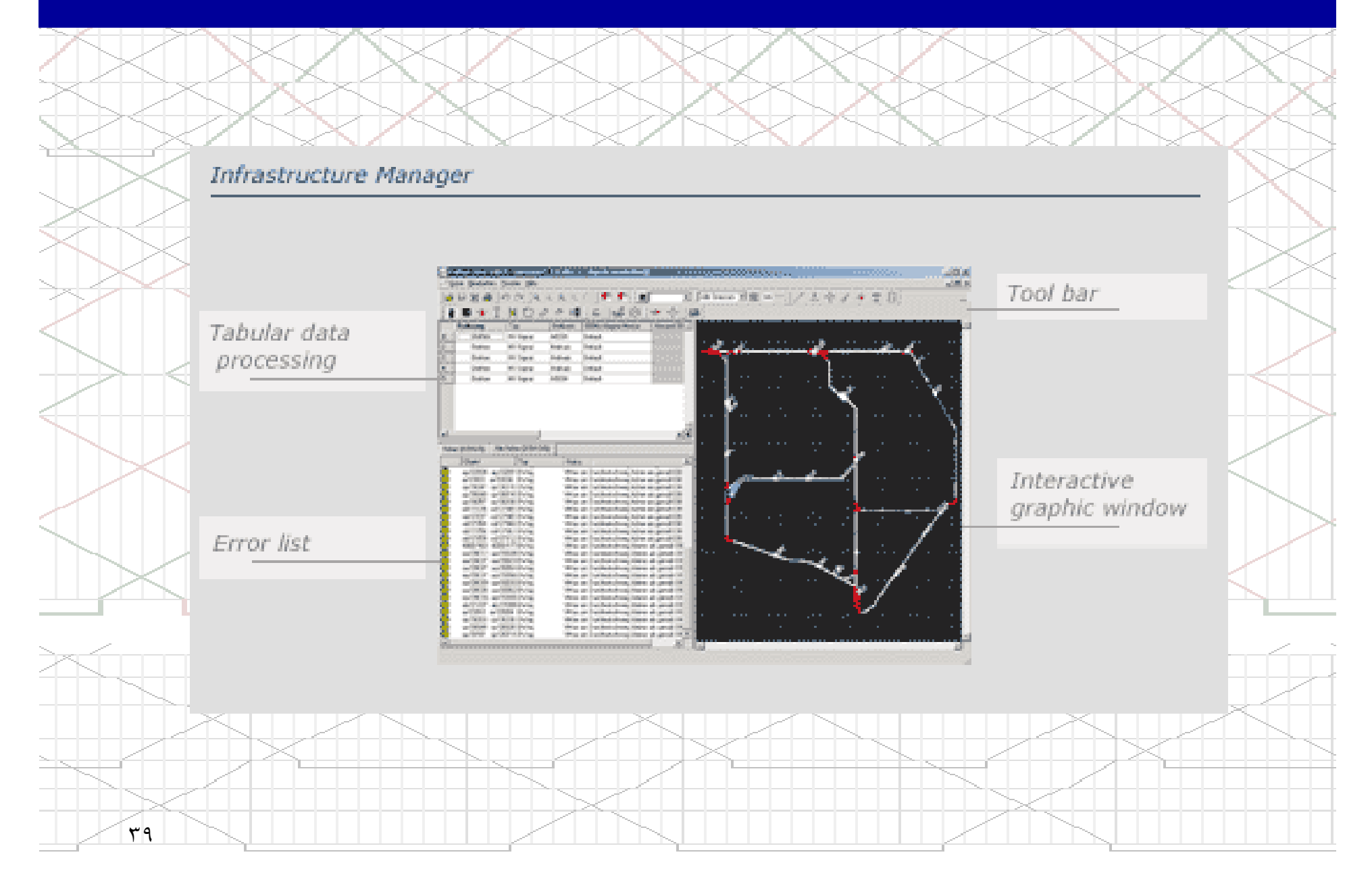

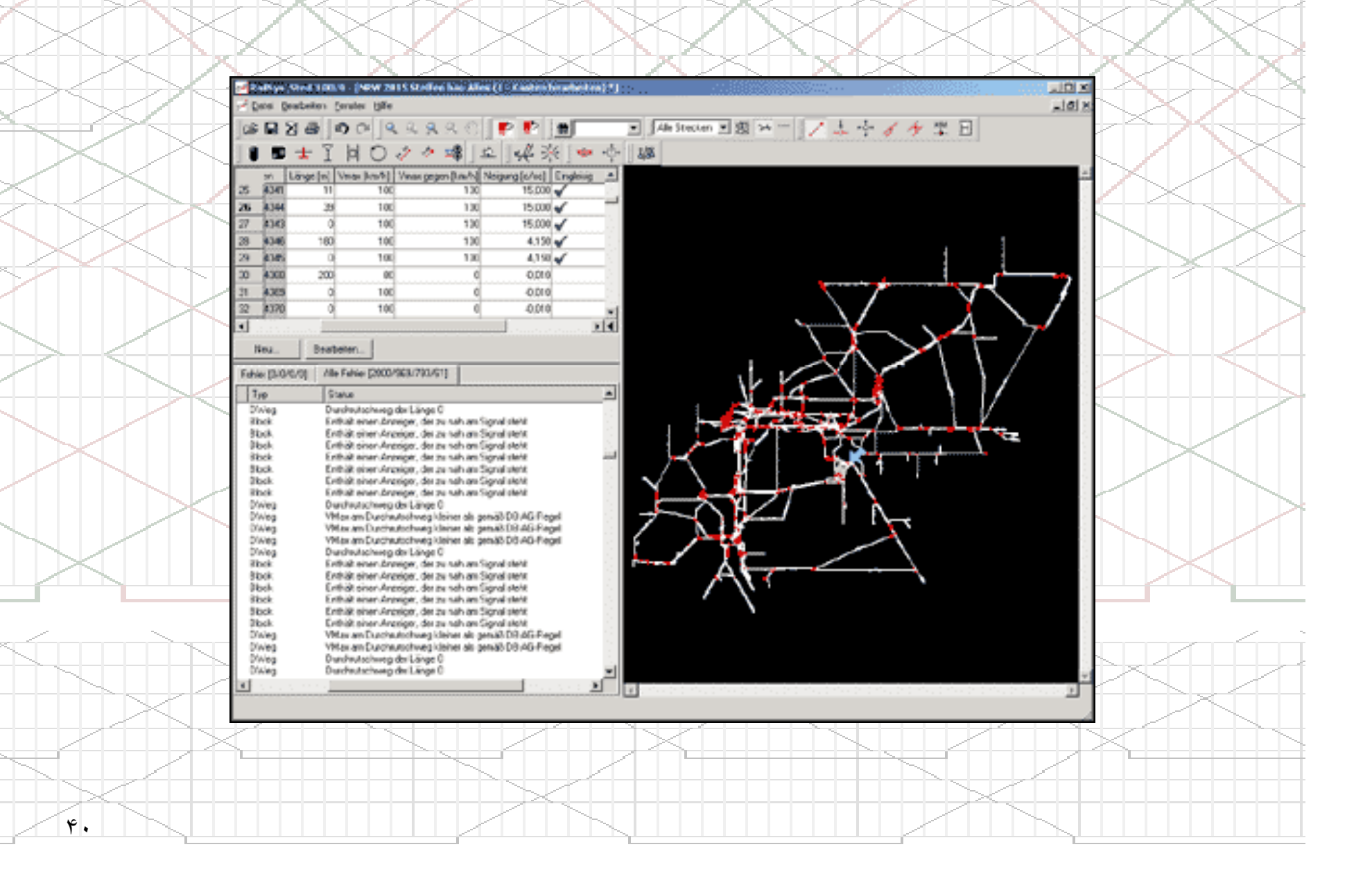

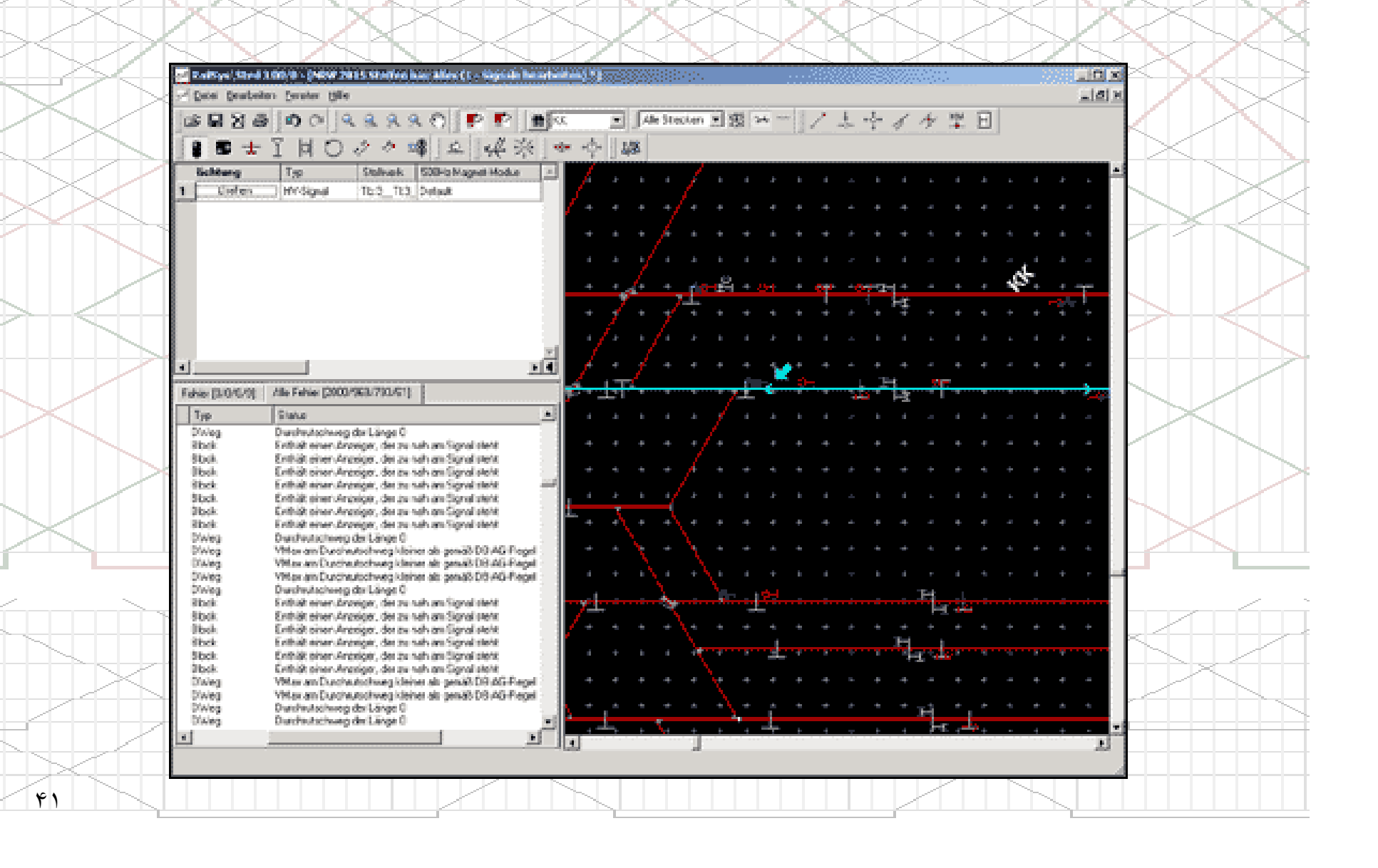

مديريت جداول زمانبندي

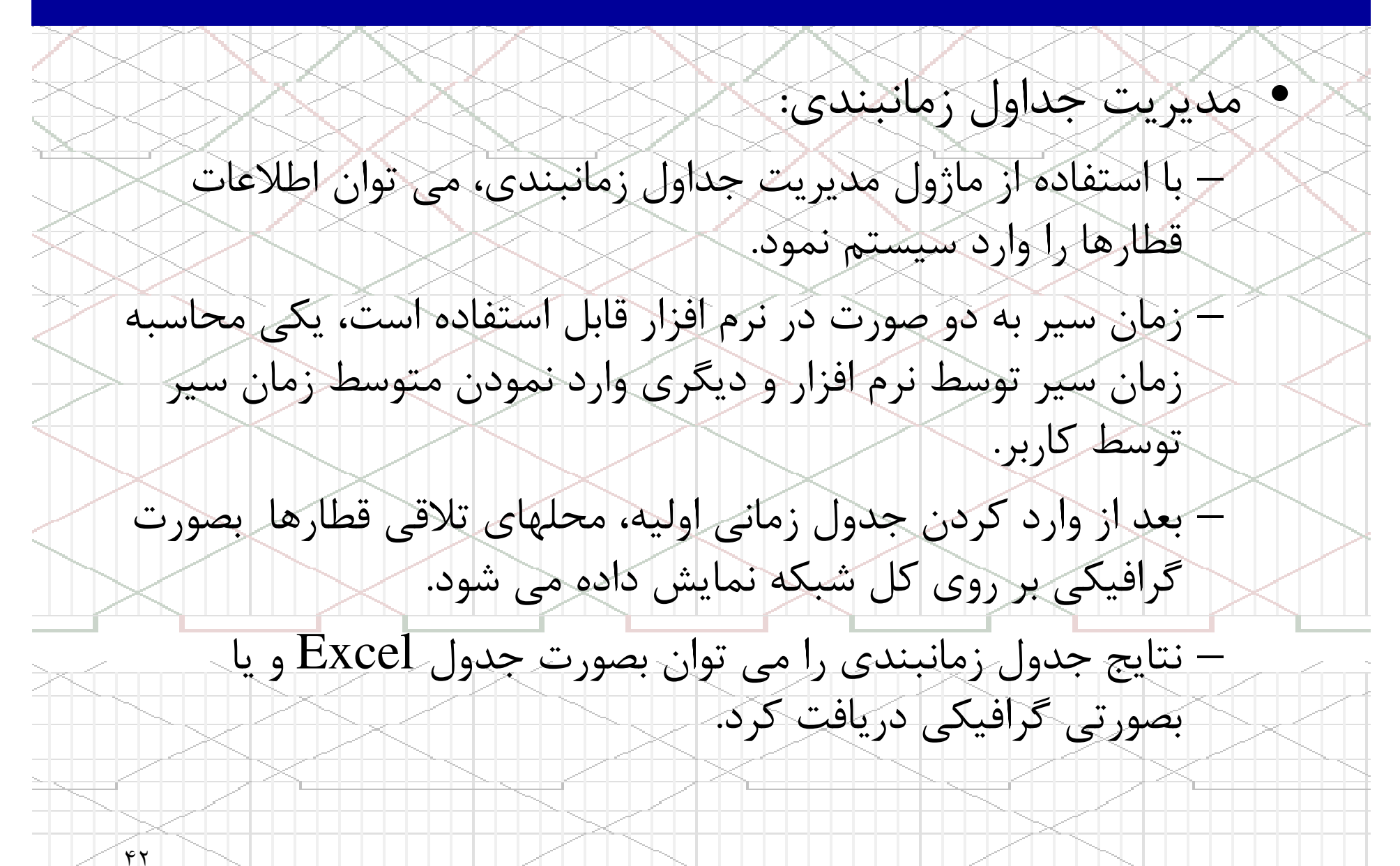

### مديريت جداول زمانبندي

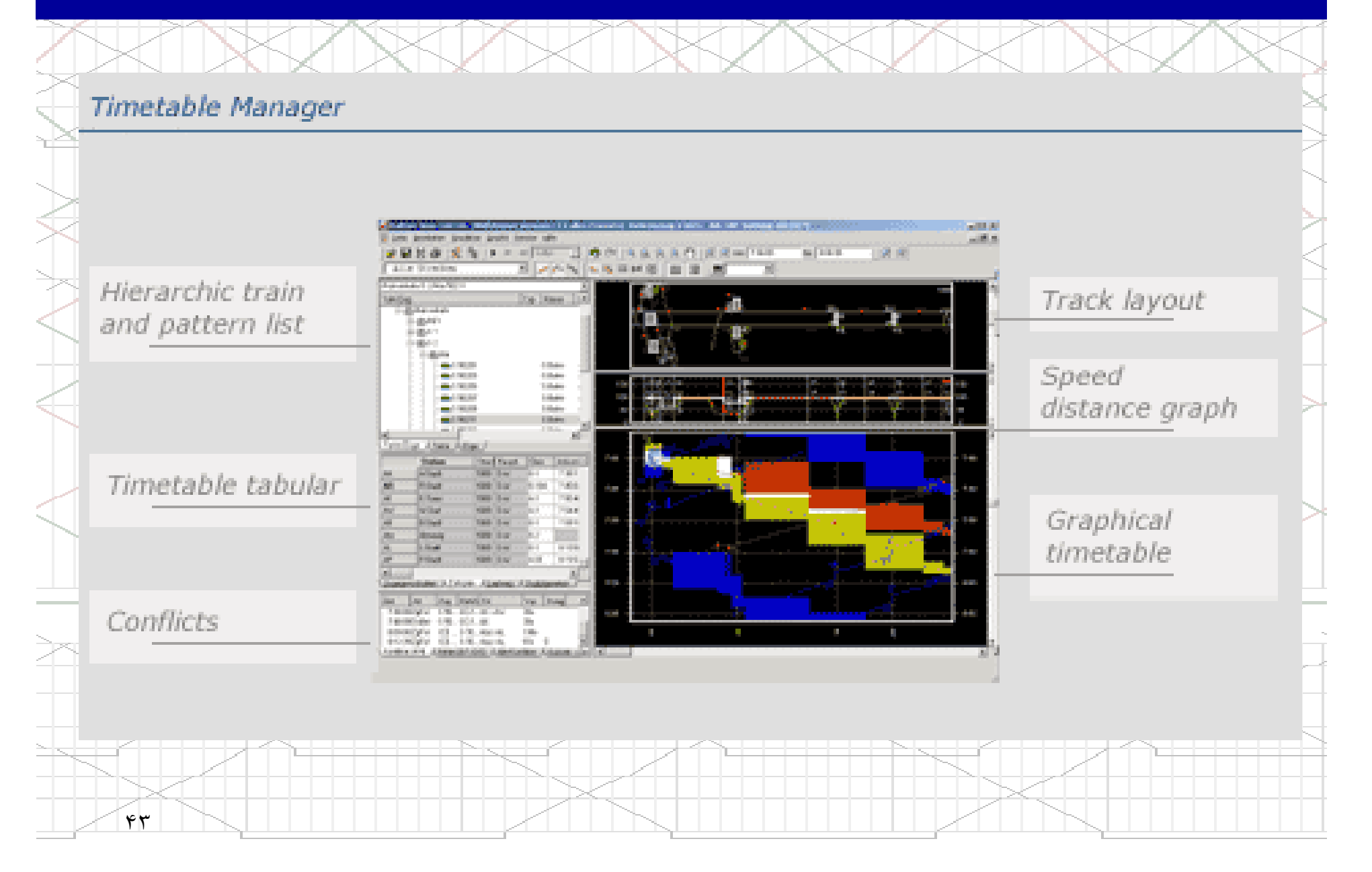

مديريت شبيه سازي

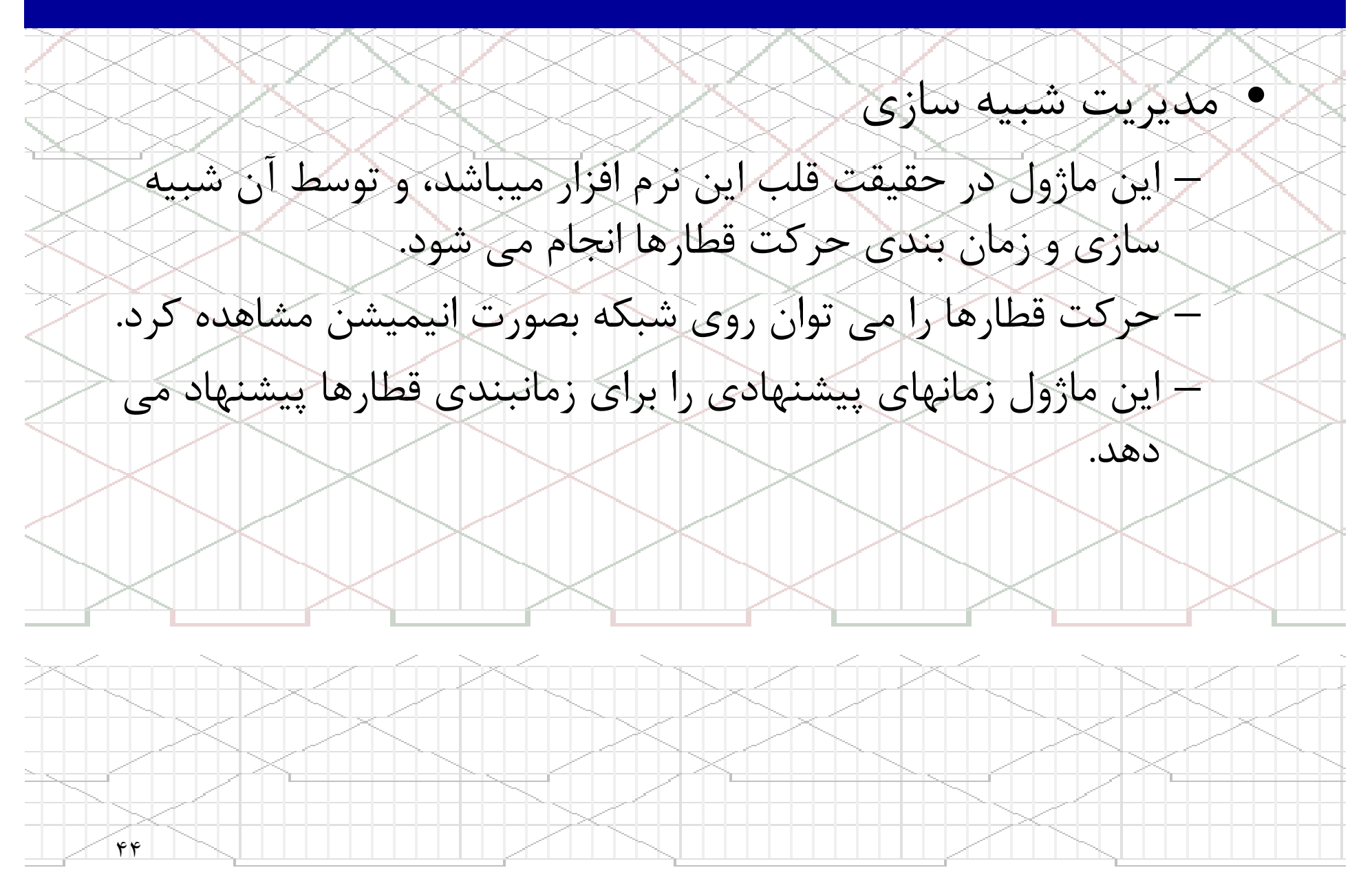

### مديريت شبيه سازي

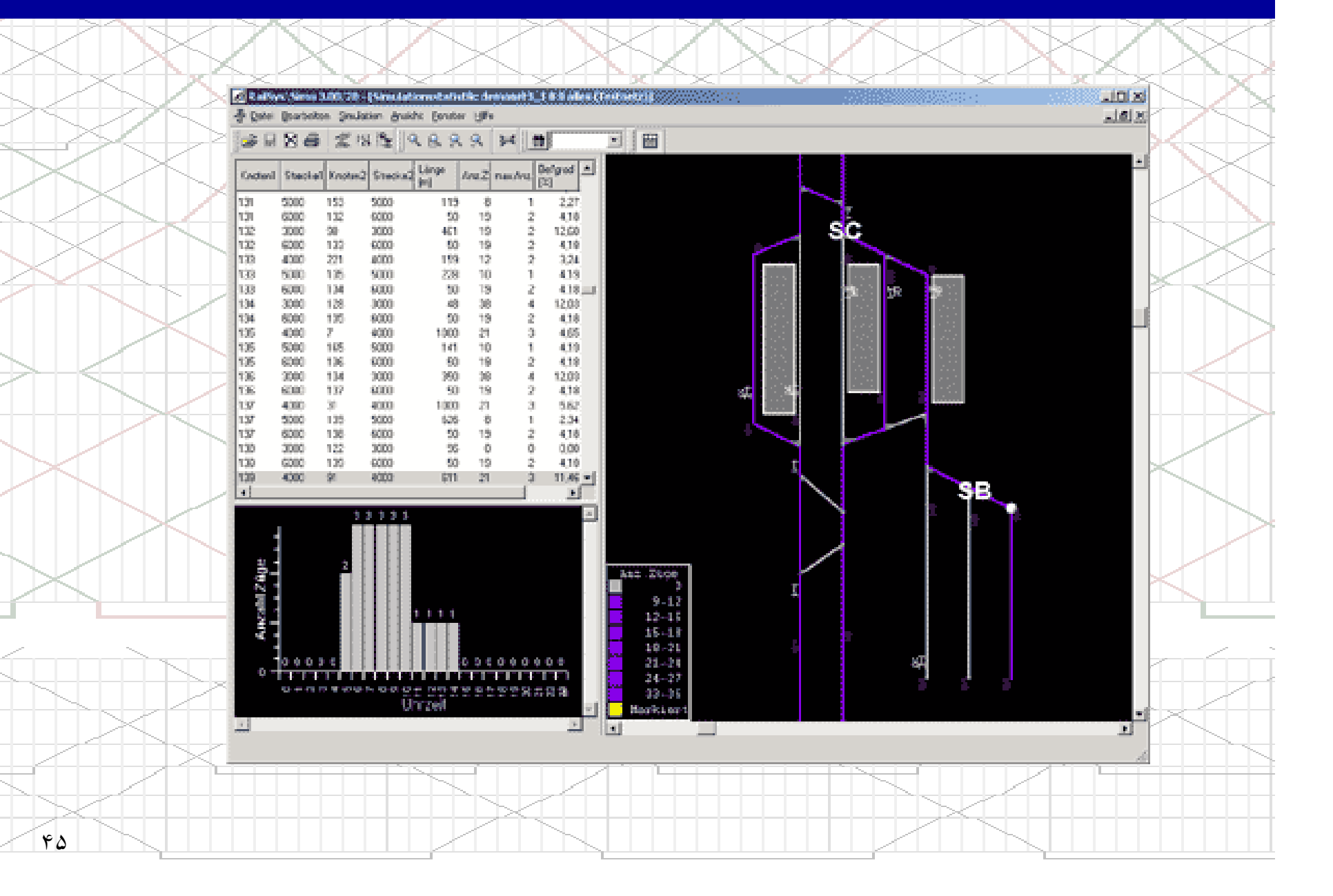

### مديريت ارزيابي و گزارشات

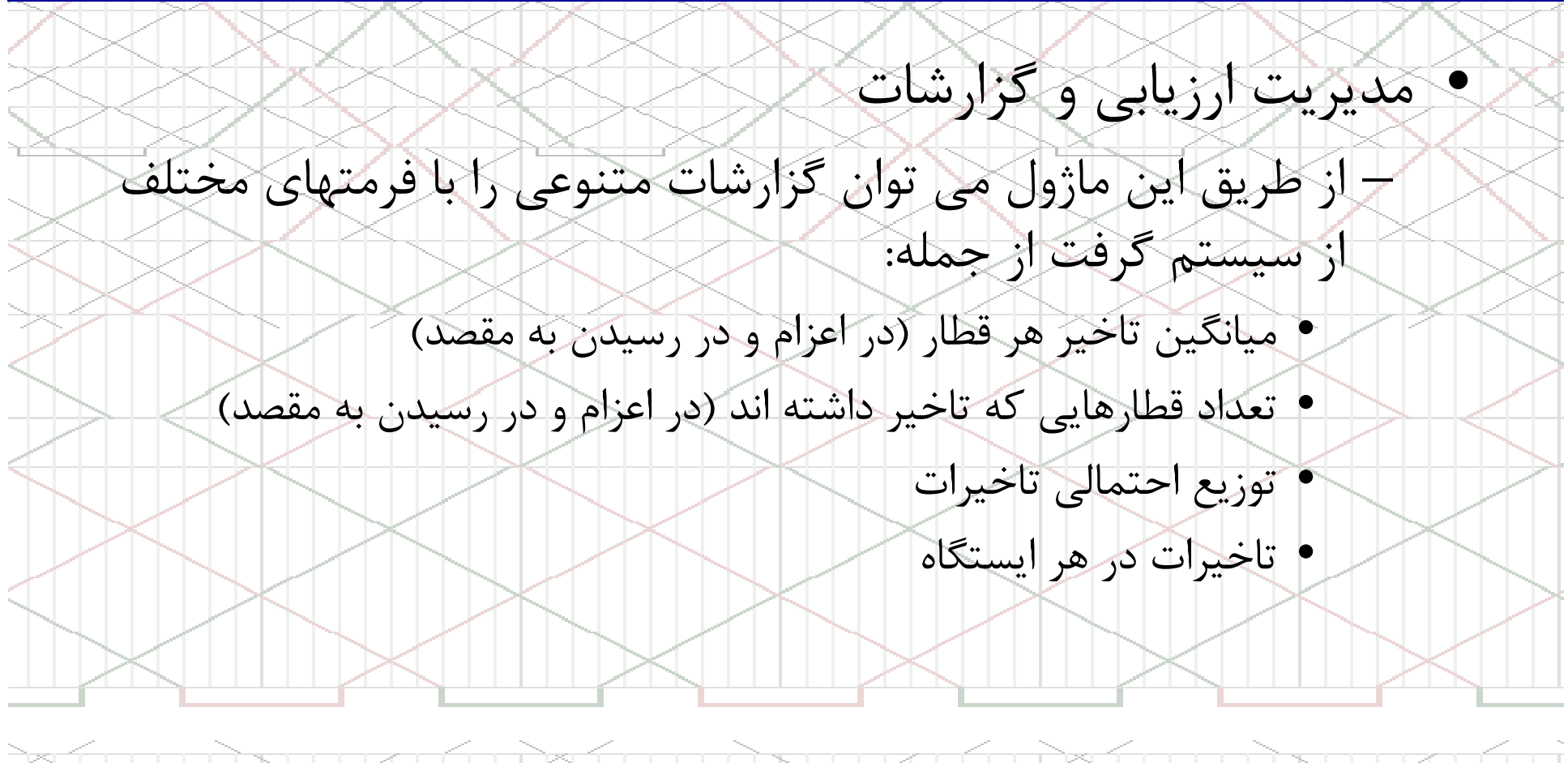

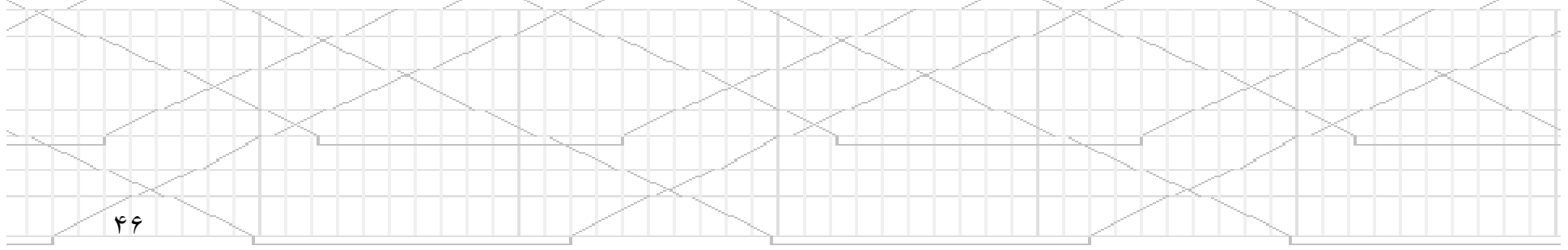

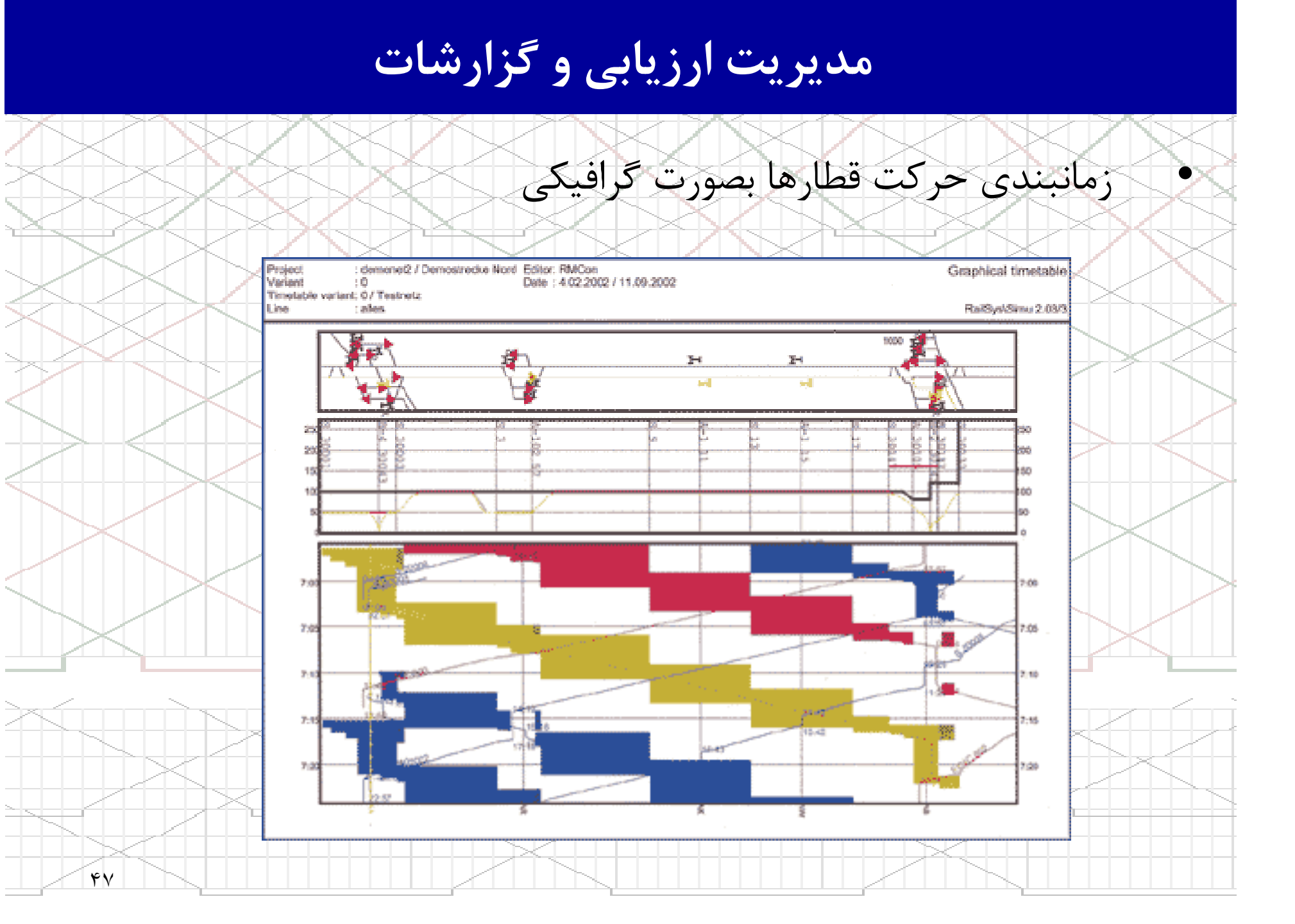

### مدیریت ارزیابی و گزارشات

زمانبندى حركت قطارها بصورت جدول زمانى

RailSys/Simu++<br>2.03/3

User: amhöt<br>Project: demonet2<br>Variant: 0

Wedneday, 11. September 2002

Page 1 of 1

Table of running times

Train number: 301 (3, ICE 3).

 $\mathbf{r}$ 

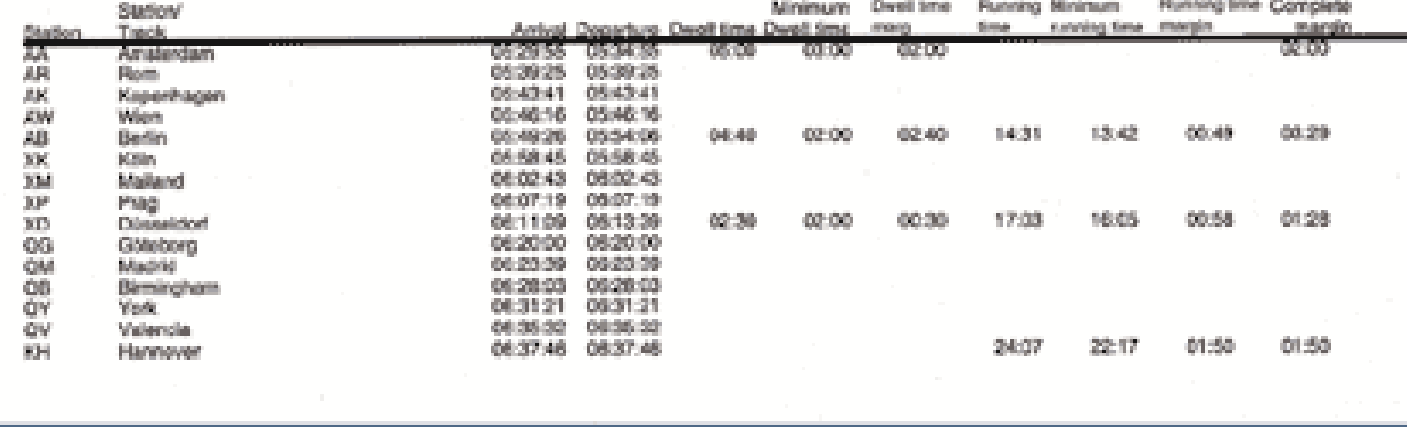

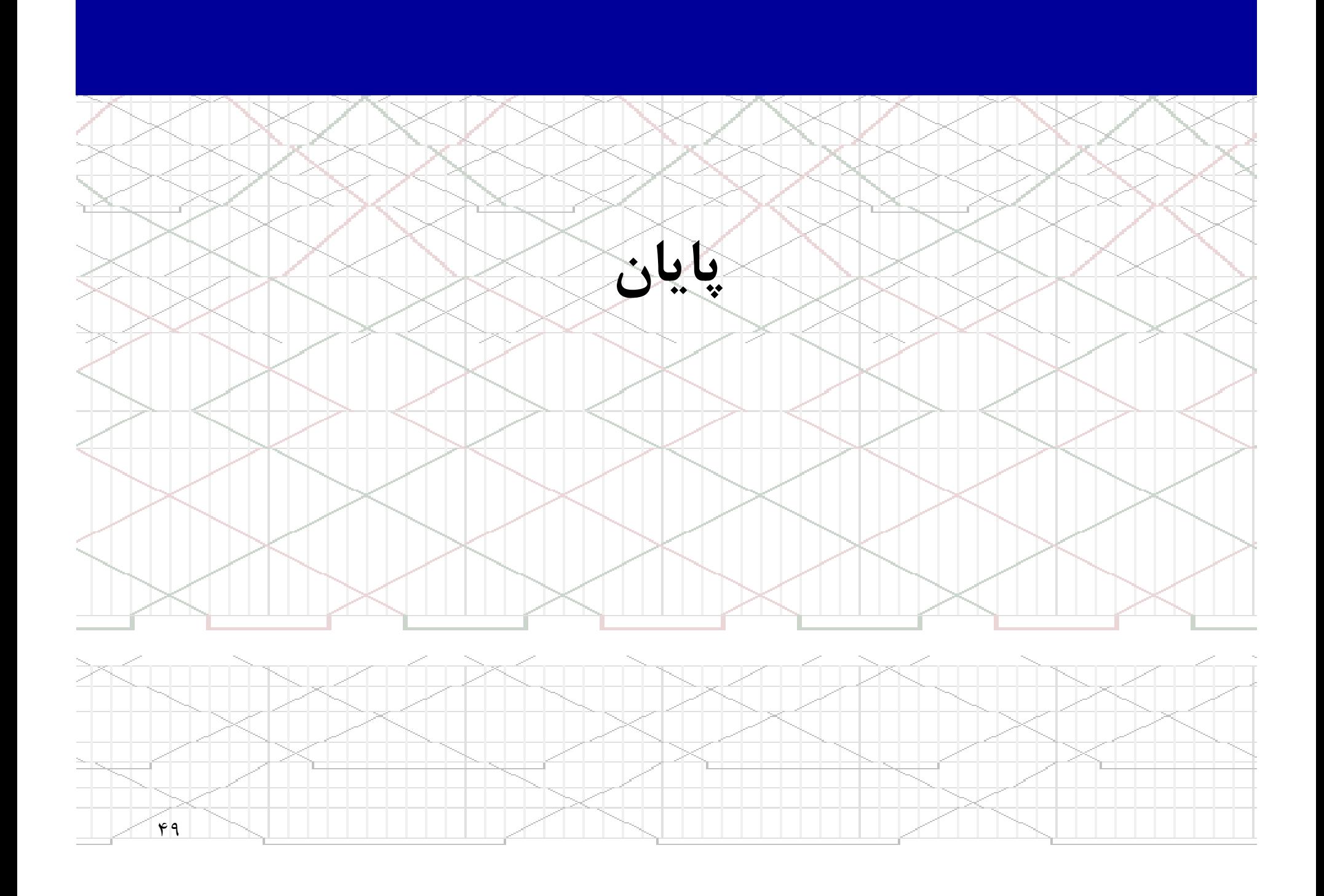